## <span id="page-0-0"></span>Package: osmapiR (via r-universe)

June 29, 2024

Type Package Title 'OpenStreetMap' API Version 0.1.0 Maintainer Joan Maspons <joanmaspons@gmail.com> Description Interface to 'OpenStreetMap API' for fetching and saving data from/to the 'OpenStreetMap' database (<[https://wiki.openstreetmap.org/wiki/API\\_v0.6](https://wiki.openstreetmap.org/wiki/API_v0.6)>). License GPL  $(>= 3)$ URL <https://jmaspons.github.io/osmapiR/>, <https://github.com/jmaspons/osmapiR> BugReports <https://github.com/jmaspons/osmapiR/issues> Imports curl, httr2, xml2 **Suggests** httptest2, httpuv, knitr, rmarkdown, testthat  $(>= 3.0.0)$ VignetteBuilder knitr Config/testthat/edition 3 Encoding UTF-8 RoxygenNote 7.3.1 X-schema.org-keywords open street map, openstreetmap, OSM, openstreetmap-api, osmapi, API NeedsCompilation no Author Joan Maspons [aut, cre, cph] (<<https://orcid.org/0000-0003-2286-8727>>), Jon Harmon [rev] (Jon reviewed the package for rOpenSci, see https://github.com/ropensci/software-review/issues/633, <<https://orcid.org/0000-0003-4781-4346>>), Carlos Cámara [rev] (Carles reviewed the package for rOpenSci, see https://github.com/ropensci/software-review/issues/633, <<https://orcid.org/0000-0002-9378-0549>>) Repository CRAN

Date/Publication 2024-06-28 14:40:04 UTC

## **Contents**

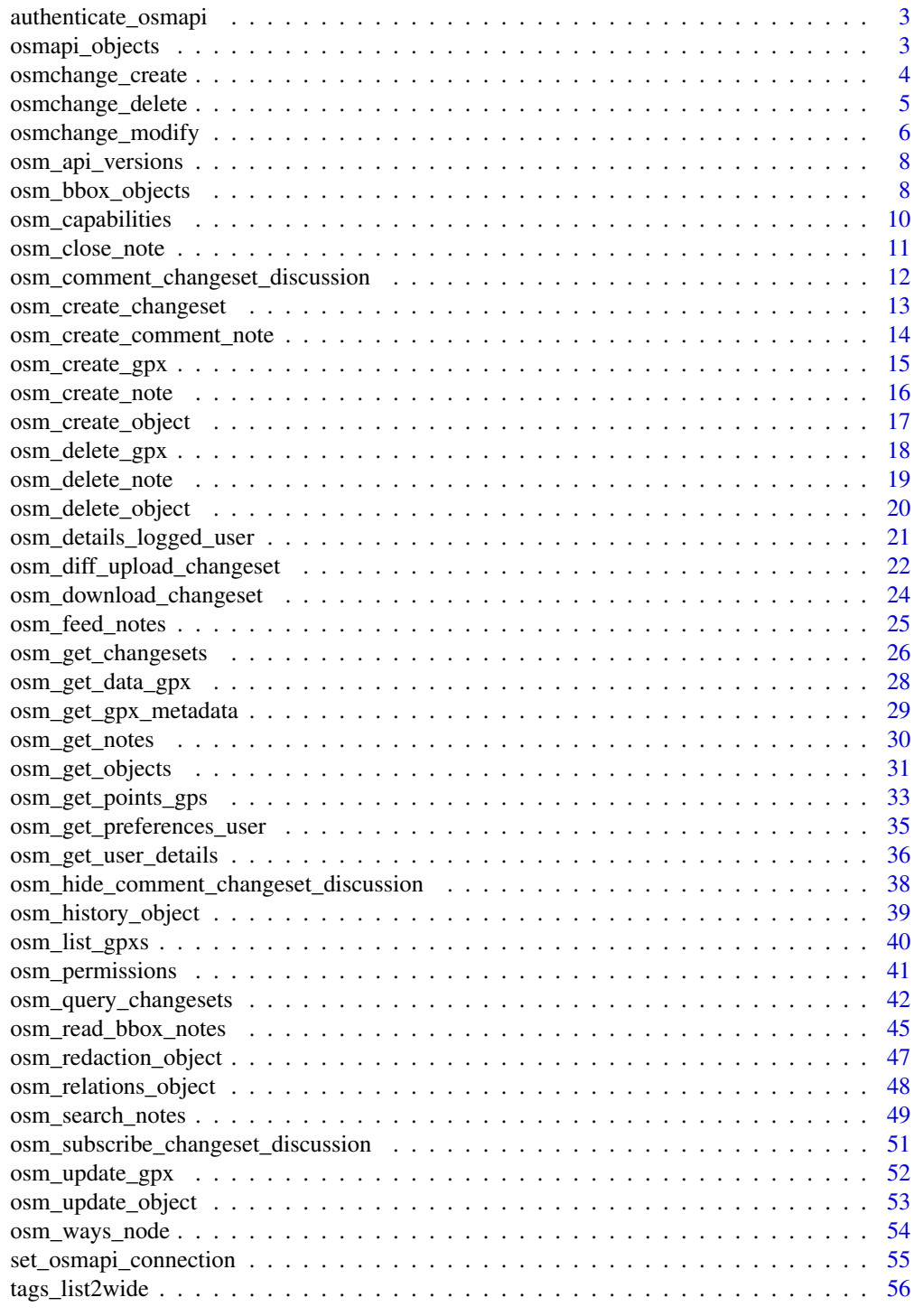

<span id="page-2-2"></span><span id="page-2-0"></span>authenticate\_osmapi *Authenticate or logout osmapiR*

## Description

Log in/out osmapiR.

### Usage

```
authenticate_osmapi()
```
logout\_osmapi()

## Details

All functions that require authentication will trigger the log in if the session is not yet authenticated, so calling this function is not really needed. Use authenticate\_osmapi to sign in before executing scripts that require authentication to avoid interruptions.

## Value

For authenticate\_osmapi, print the user and permissions of the connection and return invisibly the display name of the logged user. logout\_osmapi clear the OAuth2 token and can be useful to change user.

## See Also

Other API functions: [osm\\_api\\_versions\(](#page-7-1)), [osm\\_capabilities\(](#page-9-1)), [osm\\_permissions\(](#page-40-1)), [set\\_osmapi\\_connection\(](#page-54-1))

## Examples

```
## Not run:
authenticate_osmapi()
logout_osmapi()
```
## End(Not run)

<span id="page-2-1"></span>osmapi\_objects *osmapi\_objects constructor*

## Description

osmapi\_objects constructor

#### Usage

```
osmapi_objects(x, tag_columns, keep_na_tags = FALSE)
```
## <span id="page-3-0"></span>Arguments

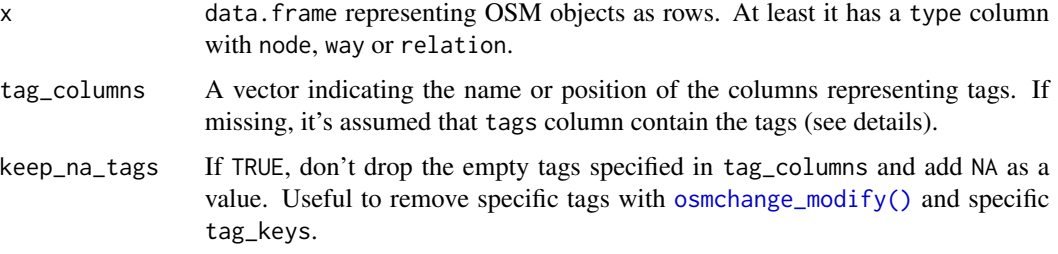

#### Value

An osmapi\_objects

## See Also

Other get OSM objects' functions: [osm\\_bbox\\_objects\(](#page-7-2)), [osm\\_get\\_objects\(](#page-30-1)), [osm\\_history\\_object\(](#page-38-1)), [osm\\_relations\\_object\(](#page-47-1)), [osm\\_ways\\_node\(](#page-53-1))

## Examples

```
x <- data.frame(
 type = c("node", "node", "way"), id = 1:3, name = <math>c(NA, NA, "My way")</math>)
x$members <- list(NULL, NULL, 1:2)
obj <- osmapi_objects(x, tag_columns = "name")
obj
```
<span id="page-3-1"></span>osmchange\_create osmchange *to create OSM objects*

## Description

Prepare data to create OSM objects.

## Usage

```
osmchange_create(x, format = c("R", "osc", "xml"))
```
## Arguments

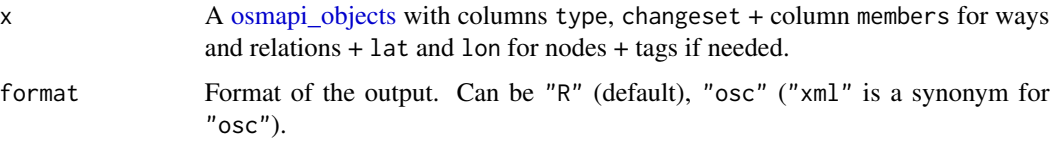

#### <span id="page-4-0"></span>Details

Objects IDs are unknown and will be allocated by the server. If id column is missing in x, a negative placeholders will be used. Check [OsmChange page](https://wiki.openstreetmap.org/wiki/OsmChange) for details about how to refer to objects still not created to define the members of relations and nodes of ways.

#### Value

If format = "R", returns a osmapi\_OsmChange data frame with one OSM edition per row. If format  $=$  "osc" or format  $=$  "xml", returns a xml2::xml document following the [OsmChange format](https://wiki.openstreetmap.org/wiki/OsmChange) that can be saved with [xml2::write\\_xml\(\)](#page-0-0) and opened in other applications such as JOSM.

The results are ready to send the editions to the servers with [osm\\_diff\\_upload\\_changeset\(\)](#page-21-1).

## See Also

Other OsmChange's functions: [osm\\_diff\\_upload\\_changeset\(](#page-21-1)), [osm\\_download\\_changeset\(](#page-23-1)), [osmchange\\_delete\(](#page-4-1)), [osmchange\\_modify\(](#page-5-1))

## Examples

```
d <- data.frame(
 type = c("node", "node", "way", "relation"),
 id = -(1:4),
 lat = c(0, 1, NA, NA),
 lon = c(0, 1, NA, NA),name = c(NA, NA, "My way", "Our relation"),
 type.1 = c(NA, NA, NA, "Column clash!")
\lambdad$members <- list(
 NULL, NULL, -(1:2),
 matrix(
   c("node", "-1", NA, "node", "-2", NA, "way", "-3", "outer"),
   nrow = 3, ncol = 3, byrow = TRUE, dimnames = list(NULL, c("type", "ref", "role"))\lambda)
obj \leq osmapi_objects(d, tag_columns = c(name = "name", type = "type.1"))
osmcha <- osmchange_create(obj)
osmcha
```
<span id="page-4-1"></span>osmchange\_delete osmchange *to delete existing OSM objects*

## **Description**

Prepare data to delete OSM objects.

#### Usage

```
osmchange_delete(x, delete_if_unused = FALSE, format = c("R", "osc", "xml"))
```
## <span id="page-5-0"></span>Arguments

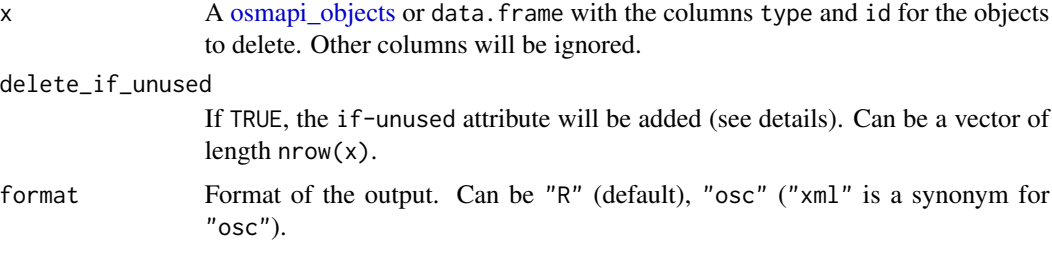

## Details

If  $if$ -unused attribute is present, then the delete operation $(s)$  in this block are conditional and will only be executed if the object to be deleted is not used by another object. Without the if-unused, such a situation would lead to an error, and the whole diff upload would fail. Setting the attribute will also cause deletions of already deleted objects to not generate an error.

#### Value

If format = "R", returns a osmapi\_OsmChange data frame with one OSM edition per row. If format = "osc" or format = "xml", returns a [xml2::xml\\_document](#page-0-0) following the [OsmChange format](https://wiki.openstreetmap.org/wiki/OsmChange) that can be saved with [xml2::write\\_xml\(\)](#page-0-0) and opened in other applications such as JOSM.

The results are ready to send the editions to the servers with [osm\\_diff\\_upload\\_changeset\(\)](#page-21-1).

#### See Also

Other OsmChange's functions: [osm\\_diff\\_upload\\_changeset\(](#page-21-1)), [osm\\_download\\_changeset\(](#page-23-1)), [osmchange\\_create\(](#page-3-1)), [osmchange\\_modify\(](#page-5-1))

## Examples

```
## Not run:
obj_id <- osmapi_objects(data.frame(
 type = c("way", "way", "relation", "node"),
 id = c("722379703", "629132242", "8387952", "4739010921")
))
osmchange_del <- osmchange_delete(obj_id)
## End(Not run)
```
<span id="page-5-1"></span>osmchange\_modify osmchange *to modify existing OSM objects*

#### Description

Prepare data to update tags, members and/or latitude and longitude.

## <span id="page-6-0"></span>osmchange\_modify 7

#### Usage

```
osmchange_modify(
  x,
  tag_keys,
  members = FALSE,
  lat\_lon = FALSE,format = c("R", "osc", "xml"))
```
## Arguments

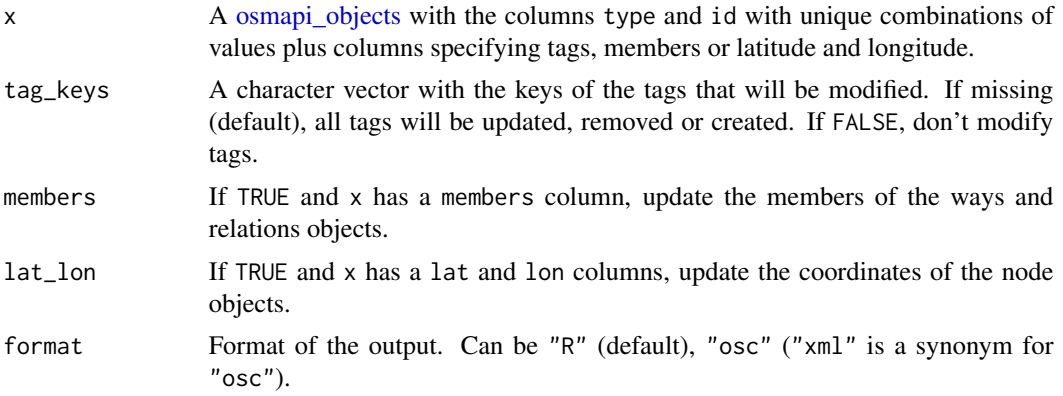

## Details

x should be a osmapi\_objects or follow the same format. Missing tags or tags with NA in the value will be removed if tag\_keys is not specified. See [osm\\_get\\_objects\(\)](#page-30-1) for examples of the format.

## Value

If format = "R", returns a osmapi\_OsmChange data frame with one OSM edition per row. If format = "osc" or format = "xml", returns a [xml2::xml\\_document](#page-0-0) following the [OsmChange format](https://wiki.openstreetmap.org/wiki/OsmChange) that can be saved with [xml2::write\\_xml\(\)](#page-0-0) and opened in other applications such as JOSM.

The results are ready to send the editions to the servers with [osm\\_diff\\_upload\\_changeset\(\)](#page-21-1).

## See Also

Other OsmChange's functions: [osm\\_diff\\_upload\\_changeset\(](#page-21-1)), [osm\\_download\\_changeset\(](#page-23-1)), [osmchange\\_create\(](#page-3-1)), [osmchange\\_delete\(](#page-4-1))

#### Examples

```
## Not run:
obj <- osm_get_objects(
  osm_type = c("node", "way", "way", "relation", "relation", "node"),
  osm_id = c("35308286", "13073736", "235744929", "40581", "341530", "1935675367"),
  version = c(1, 3, 2, 5, 7, 1) # Old versions
)
```

```
osmch <- osmchange_modify(obj)
osmch
## End(Not run)
```
<span id="page-7-1"></span>osm\_api\_versions *Available API versions*

#### Description

Available API versions

## Usage

```
osm_api_versions()
```
#### Value

A character vector with the supported versions

## See Also

Other API functions: [authenticate\\_osmapi\(](#page-2-2)), [osm\\_capabilities\(](#page-9-1)), [osm\\_permissions\(](#page-40-1)), [set\\_osmapi\\_connection\(](#page-54-1))

#### Examples

osm\_api\_versions()

<span id="page-7-2"></span>osm\_bbox\_objects *Retrieve map data by bounding box*

## Description

The following command returns:

- All nodes that are inside a given bounding box and any relations that reference them.
- All ways that reference at least one node that is inside a given bounding box, any relations that reference them [the ways], and any nodes outside the bounding box that the ways may reference.
- All relations that reference one of the nodes, ways or relations included due to the above rules. (Does "'not"' apply recursively, see explanation below.)

#### Usage

```
osm_bbox_objects(bbox, format = c("R", "xml", "json"), tags_in_columns = FALSE)
```
<span id="page-7-0"></span>

#### <span id="page-8-0"></span>**Arguments**

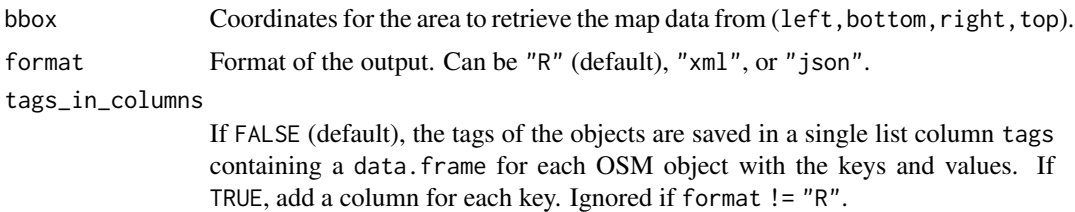

#### Details

Note that, while this command returns those relations that reference the aforementioned nodes and ways, the reverse is not true: it does not (necessarily) return all of the nodes and ways that are referenced by these relations. This prevents unreasonably-large result sets. For example, imagine the case where:

- There is a relation named "England" that references every node in England.
- The nodes, ways, and relations are retrieved for a bounding box that covers a small portion of England. While the result would include the nodes, ways, and relations as specified by the rules for the command, including the "England" relation, it would (fortuitously) not include every node and way in England. If desired, the nodes and ways referenced by the "England" relation could be retrieved by their respective IDs.

Also note that ways which intersect the bounding box but have no nodes within the bounding box will not be returned.

## Value

If format = "R", returns a data frame with one OSM object per row. If format = "xml", returns a [xml2::xml\\_document](#page-0-0) following the [OSM\\_XML format.](https://wiki.openstreetmap.org/wiki/OSM_XML#OSM_XML_file_format_notes) If format = "json", returns a list with a json structure following the [OSM\\_JSON format.](https://wiki.openstreetmap.org/wiki/OSM_JSON)

## Note

For downloading data for purposes other than editing or exploring the history of the objects, perhaps is better to use the Overpass API. A similar function to download OSM objects using Overpass, is implemented in the **osmdata** function opq().

#### See Also

Other get OSM objects' functions: [osm\\_get\\_objects\(](#page-30-1)), [osm\\_history\\_object\(](#page-38-1)), [osm\\_relations\\_object\(](#page-47-1)), [osm\\_ways\\_node\(](#page-53-1)), [osmapi\\_objects\(](#page-2-1))

#### Examples

```
map_data <- osm_bbox_objects(bbox = c(1.8366775, 41.8336843, 1.8379971, 41.8344537))
## bbox as a character value also works (bbox = "1.8366775,41.8336843,1.8379971,41.8344537").
map_data
```
<span id="page-9-1"></span><span id="page-9-0"></span>osm\_capabilities *Capabilities of the API*

#### Description

Provide information about the capabilities and limitations of the current API.

## Usage

```
osm_capabilities()
```
## Details

## API:

- version minimum and maximum are the API call versions that the server will accept.
- area maximum is the maximum area in square degrees that can be queried by API calls.
- tracepoints per\_page is the maximum number of points in a single GPS trace. (Possibly incorrect)
- waynodes maximum is the maximum number of nodes that a way may contain.
- relationmember maximum is the maximum number of members that a relation may contain.
- changesets maximum\_elements is the maximum number of combined nodes, ways and relations that can be contained in a changeset.
- changesets default\_query\_limit and maximum\_query\_limit are the default and maximum values of the limit parameter of [osm\\_query\\_changesets\(\)](#page-41-1).
- notes default\_query\_limit and maximum\_query\_limit are the default and maximum values of the limit parameter of notes bounding box queries ([osm\\_read\\_bbox\\_notes\(\)](#page-44-1)) and search ([osm\\_search\\_notes\(\)](#page-48-1)).
- The status element returns either *online*, *readonly* or *offline* for each of the database, API and GPX API. The database field is informational, and the API/GPX-API fields indicate whether a client should expect read and write requests to work (*online*), only read requests to work (*readonly*) or no requests to work (*offline*).

## Policy:

• Imagery blacklist lists all aerial and map sources, which are not permitted for OSM usage due to copyright. Editors must not show these resources as background layer.

#### Value

A list with the API capabilities and policies.

## See Also

Other API functions: [authenticate\\_osmapi\(](#page-2-2)), [osm\\_api\\_versions\(](#page-7-1)), [osm\\_permissions\(](#page-40-1)), [set\\_osmapi\\_connection\(](#page-54-1))

<span id="page-10-0"></span>osm\_close\_note 11

## Examples

osm\_capabilities()

<span id="page-10-1"></span>osm\_close\_note *Close or reopen notes*

## <span id="page-10-2"></span>Description

Requires authentication.

#### Usage

```
osm_close_note(note_id)
```

```
osm_reopen_note(note_id)
```
## Arguments

note\_id Note ids represented by a numeric or character vector.

#### Value

Returns a data frame with the closed map notes (same format as [osm\\_get\\_notes\(\)](#page-29-1) with format =  $"R"$ ).

## Functions

- osm\_close\_note(): Close notes as fixed.
- osm\_reopen\_note(): Reopen closed notes.

## See Also

Other edit notes' functions: [osm\\_create\\_comment\\_note\(](#page-13-1)), [osm\\_create\\_note\(](#page-15-1)), [osm\\_delete\\_note\(](#page-18-1))

#### Examples

```
## Not run:
set_osmapi_connection("testing") # use the testing server
note <- osm_create_note(lat = 41.38373, lon = 2.18233, text = "Testing osmapiR")
closed_note <- osm_close_note(note$id)
closed_note
reopened_note <- osm_reopen_note(note$id)
reopened_note
closed_note <- osm_close_note(note$id) # leave it closed
```
## End(Not run)

<span id="page-11-1"></span><span id="page-11-0"></span>osm\_comment\_changeset\_discussion *Comment a changeset*

## Description

Add a comment to a changeset and subscribe to the discussion. The changeset must be closed. Requires authentication.

#### Usage

```
osm_comment_changeset_discussion(changeset_id, comment)
```
## Arguments

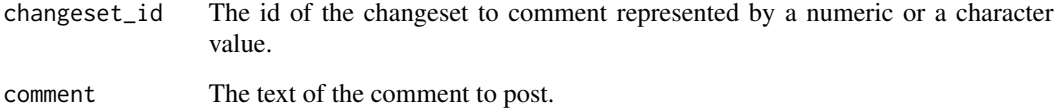

## Value

Returns a data frame with the changeset (same format as [osm\\_get\\_changesets\(\)](#page-25-1) with format = "R").

## See Also

Other changeset discussion's functions: [osm\\_hide\\_comment\\_changeset\\_discussion\(](#page-37-1)), [osm\\_subscribe\\_changeset\\_discussion\(](#page-50-1))

## Examples

```
## Not run:
set_osmapi_connection("testing") # use the testing server
changeset <- osm_get_changesets(300626)
updated_changeset <- osm_comment_changeset_discussion(
  changeset_id = changeset$id,
  comment = "A new comment to test osmapiR"
\mathcal{E}updated_changeset
## End(Not run)
```
<span id="page-12-1"></span><span id="page-12-0"></span>osm\_create\_changeset *Create, update, or close a changeset*

## Description

Create, update, or close a changeset

## Usage

```
osm_create_changeset(
  comment,
  ...,
 created_by = paste("osmapiR", getOption("osmapir.osmapir_version")),
  verbose = FALSE
\lambdaosm_update_changeset(
  changeset_id,
 comment,
  ...,
  created_by = paste("osmapiR", getOption("osmapir.osmapir_version")),
  verbose = FALSE
)
```
osm\_close\_changeset(changeset\_id)

## Arguments

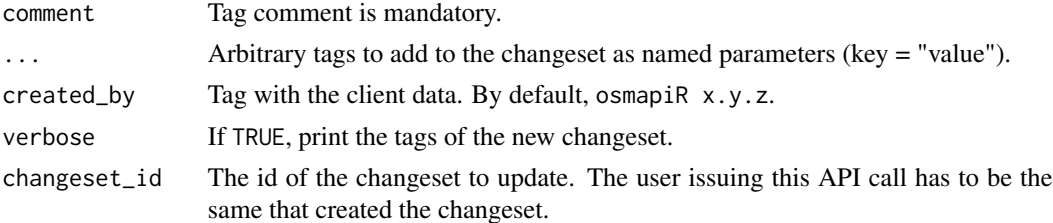

#### Details

See <https://wiki.openstreetmap.org/wiki/Changeset> for details and the most common changeset's tags.

When updating a changeset, unchanged tags have to be repeated in order to not be deleted.

#### Value

The ID of the newly created changeset or a data.frame inheriting osmapi\_changesets with the details of the updated changeset.

Nothing is returned upon successful closing of a changeset.

## <span id="page-13-0"></span>Functions

- osm\_create\_changeset(): Open a new changeset for editing.
- osm\_update\_changeset(): Update the tags of an open changeset.
- osm\_close\_changeset(): Close a changeset. A changeset may already have been closed without the owner issuing this API call. In this case an error code is returned.

## See Also

Other edit changeset's functions: [osm\\_diff\\_upload\\_changeset\(](#page-21-1))

#### Examples

```
## Not run:
set_osmapi_connection("testing") # use the testing server
chset_id <- osm_create_changeset(
 comment = "Describe the changeset",
  source = "GPS; survey",
  hashtags = "#testing;#osmapiR"
)
chaset <- osm_read_changeset(changeset_id = chset_id)
chaset
upd_chaset <- osm_update_changeset(
  changeset_id = chset_id,
  comment = "Improved description of the changeset",
  hashtags = "#testing;#osmapiR"
)
upd_chaset
## End(Not run)
```
<span id="page-13-1"></span>osm\_create\_comment\_note

*Create a new comment in a note*

#### Description

Add a new comment to an existing note. Requires authentication.

## Usage

osm\_create\_comment\_note(note\_id, text)

#### Arguments

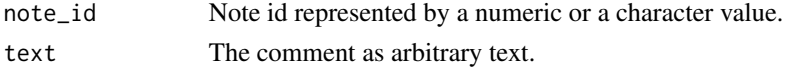

## <span id="page-14-0"></span>osm\_create\_gpx 15

## Value

Returns a data frame with the map note and the new comment (same format as [osm\\_get\\_notes\(\)](#page-29-1) with format  $=$  "R").

## See Also

Other edit notes' functions: [osm\\_close\\_note\(](#page-10-1)), [osm\\_create\\_note\(](#page-15-1)), [osm\\_delete\\_note\(](#page-18-1))

#### Examples

```
## Not run:
set_osmapi_connection("testing") # use the testing server
note <- osm_get_notes(53726)
updated_note <- osm_create_comment_note(note$id, text = "A new comment to the note")
updated_note
```
## End(Not run)

<span id="page-14-1"></span>osm\_create\_gpx *Create GPS trace*

#### Description

Use this to upload a GPX file or archive of GPX files. Requires authentication.

#### Usage

```
osm_create_gpx(
  file,
  description,
  tags,
  visibility = c("private", "public", "trackable", "identifiable")
\lambda
```
## Arguments

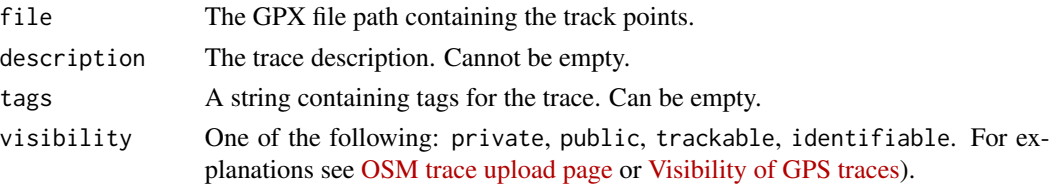

## Details

Note that for successful processing, the file must contain trackpoints ( $\langle \text{trkpt}\rangle$ ), not only waypoints, and the trackpoints must have a valid timestamp. Since the file is processed asynchronously, the call will complete successfully even if the file cannot be processed. The file may also be a .tar, .tar.gz or .zip containing multiple gpx files, although it will appear as a single entry in the upload log.

## <span id="page-15-0"></span>Value

A number representing the ID of the new gpx.

## See Also

Other edit GPS traces' functions: [osm\\_delete\\_gpx\(](#page-17-1)), [osm\\_update\\_gpx\(](#page-51-1))

## Examples

```
vignette("how_to_edit_gps_traces", package = "osmapiR")
```
<span id="page-15-1"></span>osm\_create\_note *Create a new note*

## Description

Create a new note

## Usage

```
osm_create_note(lat, lon, text, authenticate = TRUE)
```
## Arguments

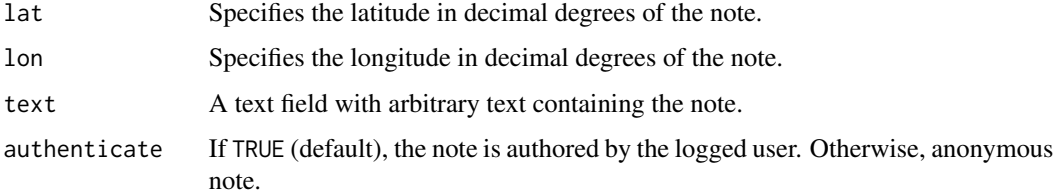

## Details

If the request is made as an authenticated user, the note is associated to that user account. If the OAuth access token used does not have the allow\_write\_notes permission, it is created as an anonymous note instead.

## Value

Returns a data frame with the map note (same format as  $osm\_get\_notes()$  with format = "R").

#### See Also

Other edit notes' functions: [osm\\_close\\_note\(](#page-10-1)), [osm\\_create\\_comment\\_note\(](#page-13-1)), [osm\\_delete\\_note\(](#page-18-1))

## <span id="page-16-0"></span>osm\_create\_object 17

#### Examples

```
## Not run:
set_osmapi_connection("testing") # use the testing server
new_note <- osm_create_note(lat = 41.38373, lon = 2.18233, text = "Testing osmapiR")
new_note
## End(Not run)
```
<span id="page-16-1"></span>osm\_create\_object *Create an OSM object*

## Description

Creates a new element in an open changeset as specified.

## Usage

```
osm_create_object(x, changeset_id)
```
## Arguments

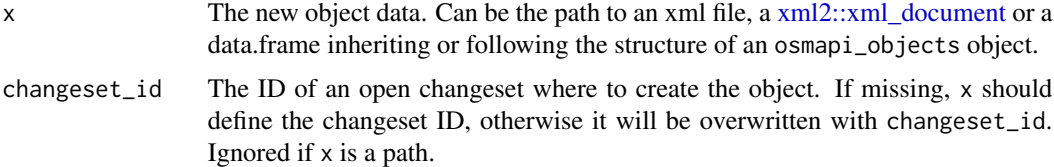

## Details

If  $x$  is a data.frame, the columns type, changeset, tags must be present  $+$  column members for ways and relations + lat and lon for nodes. For the xml format, see the [OSM wiki.](https://wiki.openstreetmap.org/wiki/API_v0.6#Create:_PUT_/api/0.6/%5Bnode%7Cway%7Crelation%5D/create)

If multiple elements are provided only the first is created. The rest is discarded.

## Value

The ID of the newly created OSM object.

## Note

- This updates the bounding box of the changeset.
- The role attribute for relations is optional. An empty string is the default.
- To avoid performance issues when uploading multiple objects, the use of the [osm\\_diff\\_upload\\_changeset\(\)](#page-21-1) is highly recommended.
- The version of the created object will be 1.

## <span id="page-17-0"></span>See Also

Other edit OSM objects' functions: [osm\\_delete\\_object\(](#page-19-1)), [osm\\_update\\_object\(](#page-52-1))

## Examples

```
vignette("how_to_edit_osm", package = "osmapiR")
```
<span id="page-17-1"></span>osm\_delete\_gpx *Delete GPS traces*

## Description

Use this to delete GPX files. Only usable by the owner account. Requires authentication.

## Usage

```
osm_delete_gpx(gpx_id)
```
## Arguments

gpx\_id The track ids represented by a numeric or a character vector.

## Value

```
Returns NULL invisibly.
```
## See Also

Other edit GPS traces' functions: [osm\\_create\\_gpx\(](#page-14-1)), [osm\\_update\\_gpx\(](#page-51-1))

## Examples

```
vignette("how_to_edit_gps_traces", package = "osmapiR")
```
#### <span id="page-18-1"></span><span id="page-18-0"></span>Description

Hide (delete) notes. This request needs to be done as an authenticated user with moderator role.

## Usage

```
osm_delete_note(note_id, text)
```
## Arguments

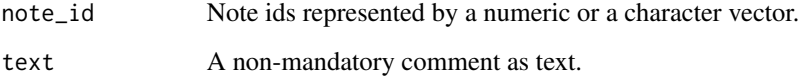

## Details

Use [osm\\_reopen\\_note\(\)](#page-10-2) to make the note visible again.

## Value

Returns a data frame with the hided map notes (same format as [osm\\_get\\_notes\(\)](#page-29-1) with format = "R").

## See Also

Other edit notes' functions: [osm\\_close\\_note\(](#page-10-1)), [osm\\_create\\_comment\\_note\(](#page-13-1)), [osm\\_create\\_note\(](#page-15-1))

Other functions for moderators: [osm\\_hide\\_comment\\_changeset\\_discussion\(](#page-37-1)), [osm\\_redaction\\_object\(](#page-46-1))

#### Examples

```
## Not run:
set_osmapi_connection("testing") # use the testing server
note <- osm_create_note(lat = "40.7327375", lon = "0.1702526", text = "Test note to delete.")
del_note <- osm_delete_note(note_id = note$id, text = "Hide note")
del_note
```
## End(Not run)

<span id="page-19-1"></span><span id="page-19-0"></span>osm\_delete\_object *Delete an OSM object*

#### Description

Expects a valid XML representation of the element to be deleted.

#### Usage

```
osm_delete_object(x, changeset_id)
```
#### Arguments

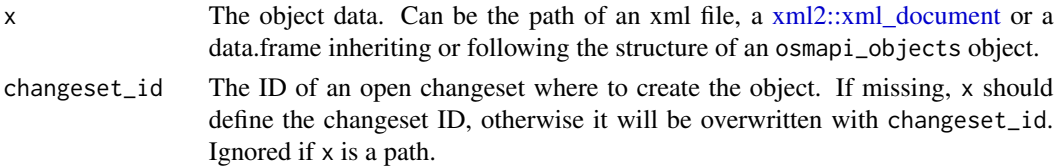

#### Details

The version must match the version of the element you downloaded and the changeset must match the id of an open changeset owned by the current authenticated user. It is allowed, but not necessary, to have tags on the element except for lat/long which are required for nodes, without lat+lon the server gives 400 Bad request.

If x is a data.frame, the columns type, id, version and changeset must be present + lat and lon for nodes. For the xml format, see the [OSM wiki.](https://wiki.openstreetmap.org/wiki/API_v0.6#Delete:_DELETE_/api/0.6/%5Bnode%7Cway%7Crelation%5D/%23id)

If multiple elements are provided only the first is deleted. The rest is discarded.

## Value

Returns the new version number of the object.

## Note

- This updates the bounding box of the changeset.
- To avoid performance issues when deleting multiple objects, the use of the [osm\\_diff\\_upload\\_changeset\(\)](#page-21-1) is highly recommended. This is also the only way to ensure that multiple objects are updated in a single database transaction.

#### See Also

Other edit OSM objects' functions: [osm\\_create\\_object\(](#page-16-1)), [osm\\_update\\_object\(](#page-52-1))

## Examples

```
vignette("how_to_edit_osm", package = "osmapiR")
```
<span id="page-20-1"></span><span id="page-20-0"></span>osm\_details\_logged\_user

*Details of the logged-in user*

#### Description

You can get the home location, the display name of the user and other details.

#### Usage

```
osm_details_logged_user(format = c("R", "xml", "json"))
```
## Arguments

format Format of the output. Can be "R" (default), "xml", or "json".

## Value

If format = "R", returns a list with the user details.

format =  $"xml"$ :

Returns a [xml2::xml\\_document](#page-0-0) with the following format:

```
<osm version="0.6" generator="OpenStreetMap server">
<user display_name="Max Muster" account_created="2006-07-21T19:28:26Z" id="1234">
 <contributor-terms agreed="true" pd="true"/>
 <img href="https://www.openstreetmap.org/attachments/users/images/000/000/1234/original/someLongl
 <roles></roles>
 <changesets count="4182"/>
 <traces count="513"/>
  <blocks>
  <received count="0" active="0"/>
  </blocks>
  <home lat="49.4733718952806" lon="8.89285988577866" zoom="3"/>
  <description>The description of your profile</description>
  <languages>
  <lang>de-DE</lang>
  <lang>de</lang>
  <lang>en-US</lang>
   <lang>en</lang>
  </languages>
  <messages>
  <received count="1" unread="0"/>
  <sent count="0"/>
 </messages>
 </user>
</osm>
```

```
format = "json":
{
 "version": "0.6","generator": "OpenStreetMap server",
 "user": {
  "id": 1234,
  "display_name": "Max Muster",
  "account_created": "2006-07-21T19:28:26Z",
  "description": "The description of your profile",
  "contributor_terms": {"agreed": True, "pd": True},
 "img": {"href": "https://www.openstreetmap.org/attachments/users/images/000/000/1234/original/som
  "roles": [],
  "changesets": {"count": 4182},
  "traces": {"count": 513},
  "blocks": {"received": {"count": 0, "active": 0}},
  "home": {"lat": 49.4733718952806, "lon": 8.89285988577866, "zoom": 3},
  "languages": ["de-DE", "de", "en-US", "en"],
  "messages": {"received": {"count": 1, "unread": 0},
  "sent": {"count": 0}}
 }
}
```
#### See Also

```
Other users' functions: osm_get_preferences_user(), osm_get_user_details()
```
## Examples

## Not run: usr\_details <- osm\_details\_logged\_user() usr\_details

## End(Not run)

<span id="page-21-1"></span>osm\_diff\_upload\_changeset

*Diff (OsmChange format) upload to a changeset*

## Description

With this API call files in the [OsmChange](https://wiki.openstreetmap.org/wiki/OsmChange) format can be uploaded to the server. This is guaranteed to be running in a transaction. So either all the changes are applied or none.

## Usage

```
osm_diff_upload_changeset(changeset_id, osmcha, format = c("R", "xml"))
```
#### <span id="page-22-0"></span>**Arguments**

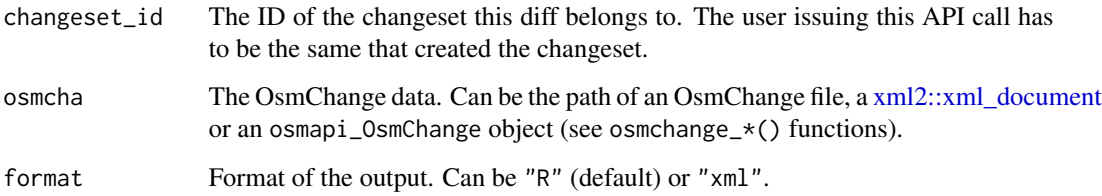

#### Details

To upload an OSC file it has to conform to the [OsmChange](https://wiki.openstreetmap.org/wiki/OsmChange) specification with the following differences:

- each element must carry a changeset and a version attribute (xml) / column (data.frame), except when you are creating an element where the version is not required as the server sets that for you. The changeset must be the same as the changeset ID being uploaded to.
- a <delete> block in the OsmChange document may have an if-unused attribute (the value of which is ignored) (action\_type column with delete if-unused for data.frames). If this attribute is present, then the delete operation(s) in this block are conditional and will only be executed if the object to be deleted is not used by another object. Without the if-unused, such a situation would lead to an error, and the whole diff upload would fail. Setting the attribute will also cause deletions of already deleted objects to not generate an error.
- [OsmChange](https://wiki.openstreetmap.org/wiki/OsmChange) documents generally have user and uid attributes on each element. These are not required in the document uploaded to the API.

## Value

If a diff is successfully applied and format  $=$  "R", it returns a data frame with one row for each edited object. For format = "xml", a [xml2::xml\\_document](#page-0-0) is returned in the following format:

```
<diffResult generator="OpenStreetMap Server" version="0.6">
<node|way|relation old_id="#" new_id="#" new_version="#"/>
 ...
</diffResult>
```
with one element for every object in the upload.

Note that this can be counter-intuitive when the same element has appeared multiple times in the input then it will appear multiple times in the output.

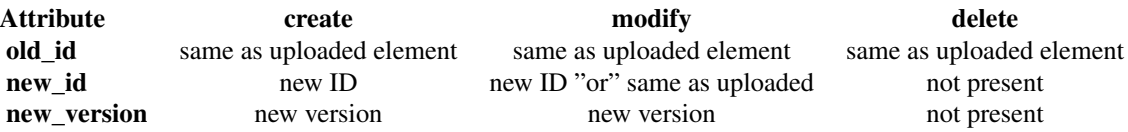

- Processing stops at the first error, so if there are multiple conflicts in one diff upload, only the first problem is reported.
- Refer to [osm\\_capabilities\(\)](#page-9-1) –> changesets\$maximum\_elements for the maximum number of changes permitted in a changeset.
- There is currently no limit in the diff size on the Rails port. CGImap limits diff size to 50MB (uncompressed size).
- Forward referencing of placeholder ids is not permitted and will be rejected by the API.

## See Also

Other edit changeset's functions: [osm\\_create\\_changeset\(](#page-12-1))

```
Other OsmChange's functions: osm_download_changeset(), osmchange_create(), osmchange_delete(),
osmchange_modify()
```
### Examples

vignette("how\_to\_edit\_osm", package = "osmapiR")

<span id="page-23-1"></span>osm\_download\_changeset

*Download a changeset in* OsmChange *format*

## **Description**

Returns the [OsmChange](https://wiki.openstreetmap.org/wiki/OsmChange) document describing all changes associated with the changeset.

## Usage

```
osm_download_changeset(changeset_id, format = c("R", "osc", "xml"))
```
### Arguments

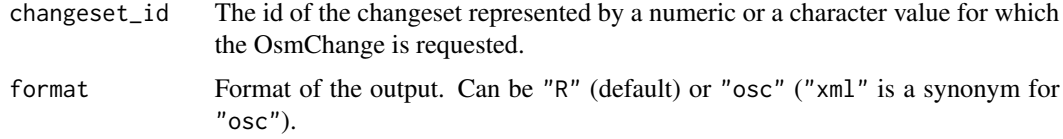

#### Details

- The result of calling this may change as long as the changeset is open.
- The elements in the OsmChange are sorted by timestamp and version number.
- There is [osm\\_get\\_changesets\(\)](#page-25-1) to get only information about the changeset itself.

## <span id="page-23-0"></span>Note

## <span id="page-24-0"></span>osm\_feed\_notes 25

## Value

If format = "R", returns a data frame with one row for each edit action in the changeset. If format = "osc", returns a [xml2::xml\\_document](#page-0-0) in the [OsmChange](https://wiki.openstreetmap.org/wiki/OsmChange) format.

## See Also

Other get changesets' functions: [osm\\_get\\_changesets\(](#page-25-1)), [osm\\_query\\_changesets\(](#page-41-1))

Other OsmChange's functions: [osm\\_diff\\_upload\\_changeset\(](#page-21-1)), [osmchange\\_create\(](#page-3-1)), [osmchange\\_delete\(](#page-4-1)), [osmchange\\_modify\(](#page-5-1))

#### Examples

```
## Not run:
chaset <- osm_download_changeset(changeset_id = 137003062)
chaset
```
## End(Not run)

<span id="page-24-1"></span>osm\_feed\_notes *RSS Feed of notes in a bbox*

## Description

RSS Feed of notes in a bbox

#### Usage

```
osm_feed_notes(bbox)
```
#### **Arguments**

bbox Coordinates for the area to retrieve the notes from (left, bottom, right, top). Floating point numbers in degrees, expressing a valid bounding box, not larger than the configured size limit, 25 square degrees (see osm\_capabilities()\$note\_area and [this line in settings](https://github.com/openstreetmap/openstreetmap-website/blob/master/config/settings.yml#L27) for the current value), not overlapping the dateline.

#### Value

Returns a [xml2::xml\\_document](#page-0-0) in the RSS format.

#### See Also

Other get notes' functions: [osm\\_get\\_notes\(](#page-29-1)), [osm\\_read\\_bbox\\_notes\(](#page-44-1)), [osm\\_search\\_notes\(](#page-48-1))

#### Examples

```
feed_notes <- osm_feed_notes(bbox = c(0.8205414, 40.6686604, 0.8857727, 40.7493377))
## bbox as a character value also works (bbox = "0.8205414,40.6686604,0.8857727,40.7493377").
feed_notes
```
<span id="page-25-1"></span><span id="page-25-0"></span>osm\_get\_changesets *Get changesets*

## Description

Returns the changesets with the given changeset\_id.

## Usage

```
osm_get_changesets(
  changeset_id,
  include_discussion = FALSE,
  format = c("R", "xml", "json"),tags_in_columns = FALSE
)
```
## Arguments

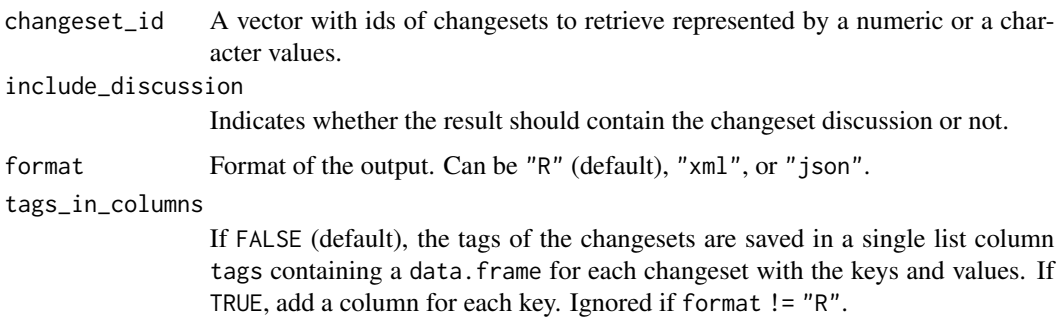

## Details

- The uid might not be available for changesets auto generated by the API v0.5 to API v0.6 transition
- The bounding box attributes will be missing for an empty changeset.
- The changeset bounding box is a rectangle that contains the bounding boxes of all objects changed in this changeset. It is not necessarily the smallest possible rectangle that does so.
- This API call only returns information about the changeset itself but not the actual changes made to elements in this changeset. To access this information use [osm\\_download\\_changeset\(\)](#page-23-1).

## Value

If format = "R", returns a data frame with one OSM changeset per row.

format =  $"xml"$ :

Returns a [xml2::xml\\_document](#page-0-0) with the following format:

```
<osm><changeset id="10" created_at="2008-11-08T19:07:39+01:00" open="true" user="fred" uid="123" min_lon
  <tag k="created_by" v="JOSM 1.61"/>
  <tag k="comment" v="Just adding some streetnames"/>
  ...
  <discussion>
  <comment date="2015-01-01T18:56:48Z" uid="1841" user="metaodi">
    <text>Did you verify those street names?</text>
  </comment>
  <comment date="2015-01-01T18:58:03Z" uid="123" user="fred">
    <text>sure!</text>
  </comment>
   ...
  </discussion>
 </changeset>
 <changeset>
   ...
 </changeset>
</osm>
format = "json":
Returns a list with the following json structure:
{
 "version": "0.6",
 "elements": [
  {"type": "changeset",
   "id": 10,
   "created_at": "2005-05-01T16:09:37Z",
  "closed_at": "2005-05-01T17:16:44Z",
   "open": False,
   "user": "Petter Reinholdtsen",
   "uid": 24,
  "minlat": 59.9513092,
  "minlon": 10.7719727,
   "maxlat": 59.9561501,
   "maxlon": 10.7994537,
  "comments_count": 1,
   "changes_count": 10,
  "discussion": [{"date": "2022-03-22T20:58:30Z", "uid": 15079200, "user": "Ethan White of Cheriton",
  }, ...]
}
```
## See Also

Other get changesets' functions: [osm\\_download\\_changeset\(](#page-23-1)), [osm\\_query\\_changesets\(](#page-41-1))

#### Examples

## Not run:

```
chaset <- osm_get_changesets(changeset_id = 137595351, include_discussion = TRUE)
chaset
chaset$discussion
## End(Not run)
```
<span id="page-27-1"></span>osm\_get\_data\_gpx *Download GPS Track Data*

## Description

Use this to download the full GPX file. Available without authentication if the file is marked public. Otherwise only usable by the owner account and requires authentication.

## Usage

osm\_get\_data\_gpx(gpx\_id, format)

## Arguments

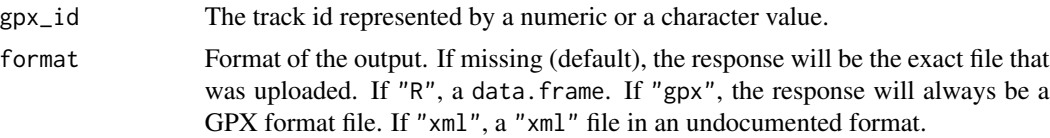

## Value

If missing format, returns a [xml2::xml\\_document](#page-0-0) with the original file data. If format = "R", returns a data frame with one point per row. If format = "gpx", returns a [xml2::xml\\_document](#page-0-0) in the GPX format. If format = "xml", returns a xml2::xml document in an undocumented format.

#### Note

If you request refers to a multi-file archive the response when you force gpx or xml format will consist of a non-standard simple concatenation of the files.

## See Also

Other get GPS' functions: [osm\\_get\\_gpx\\_metadata\(](#page-28-1)), [osm\\_get\\_points\\_gps\(](#page-32-1)), [osm\\_list\\_gpxs\(](#page-39-1))

## **Examples**

```
## Not run:
trk_data < - osm\_get_data\_gpx(gpx_id = 3498170, format = "R")trk_data
```
## End(Not run)

<span id="page-27-0"></span>

<span id="page-28-1"></span><span id="page-28-0"></span>osm\_get\_gpx\_metadata *Download GPS Track Metadata*

#### Description

Use this to access the metadata about GPX files. Available without authentication if the file is marked public. Otherwise only usable by the owner account and requires authentication.

#### Usage

```
osm_get_gpx_metadata(gpx_id, format = c("R", "xml"))
```
## Arguments

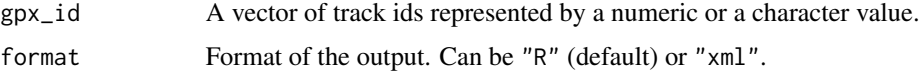

#### Value

If format = "R", returns a data frame with one trace per row. If format = "xml", returns a [xml2::xml\\_document](#page-0-0) with the following format:

```
<?xml version="1.0" encoding="UTF-8"?>
<osm version="0.6" generator="OpenStreetMap server">
<gpx_file id="836619" name="track.gpx" lat="52.0194" lon="8.51807" uid="1234" user="Hartmut Holzgraef
  <description>PHP upload test</description>
 <tag>test</tag>
 <tag>php</tag>
</gpx_file>
 <gpx_file>
   ...
</gpx_file>
</osm
```
#### See Also

Other get GPS' functions: [osm\\_get\\_data\\_gpx\(](#page-27-1)), [osm\\_get\\_points\\_gps\(](#page-32-1)), [osm\\_list\\_gpxs\(](#page-39-1))

#### Examples

```
## Not run:
trk_meta <- osm_get_gpx_metadata(gpx_id = 3498170)
trk_meta
```
## End(Not run)

<span id="page-29-1"></span><span id="page-29-0"></span>osm\_get\_notes *Get notes*

#### Description

Returns the existing note with the given ID.

## Usage

```
osm_get_notes(note_id, format = c("R", "xml", "rss", "json", "gpx"))
```
#### Arguments

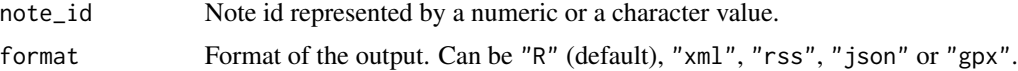

## Value

If format = "R", returns a data frame with one map note per row.

format  $=$  " $xml$ ":

Returns a [xml2::xml\\_document](#page-0-0) with the following format:

```
<?xml version="1.0" encoding="UTF-8"?>
<osm version="0.6" generator="OpenStreetMap server" copyright="OpenStreetMap and contributors" attri
 <note lon="0.1000000" lat="51.0000000">
 <id>16659</id>
 <url>https://master.apis.dev.openstreetmap.org/api/0.6/notes/16659</url>
 <comment_url>https://master.apis.dev.openstreetmap.org/api/0.6/notes/16659/comment</comment_url>
 <close_url>https://master.apis.dev.openstreetmap.org/api/0.6/notes/16659/close</close_url>
 <date_created>2019-06-15 08:26:04 UTC</date_created>
 <status>open</status>
  <comments>
   <comment>
    <date>2019-06-15 08:26:04 UTC</date>
   <uid>1234</uid>
   <user>userName</user>
  <user_url>https://master.apis.dev.openstreetmap.org/user/userName</user_url>
    <action>opened</action>
    <text>ThisIsANote</text>
   <html>&lt;p&gt;ThisIsANote&lt;/p&gt;</html>
   </comment>
   ...
 </comments>
 </note>
 ...
</osm>
```
<span id="page-30-0"></span>format = "json":

```
Returns a list with the following json structure:
```

```
{
 "type": "FeatureCollection",
 "features": [
  {
   "type": "Feature",
   "geometry": {"type": "Point", "coordinates": [0.1000000, 51.0000000]},
   "properties": {
    "id": 16659,
  "url": "https://master.apis.dev.openstreetmap.org/api/0.6/notes/16659.json",
  "comment_url": "https://master.apis.dev.openstreetmap.org/api/0.6/notes/16659/comment.json",
  "close_url": "https://master.apis.dev.openstreetmap.org/api/0.6/notes/16659/close.json",
    "date_created": "2019-06-15 08:26:04 UTC",
    "status": "open",
    "comments": [
   {"date": "2019-06-15 08:26:04 UTC", "uid": 1234, "user": "userName", "user_url": "https://master..
     ...
    ]
  }
  }
 ]
}
```
format = "rss"  $\&$  format = "gpx": For format in "rss", and "gpx", a [xml2::xml\\_document](#page-0-0) with the corresponding format.

## See Also

Other get notes' functions: [osm\\_feed\\_notes\(](#page-24-1)), [osm\\_read\\_bbox\\_notes\(](#page-44-1)), [osm\\_search\\_notes\(](#page-48-1))

## Examples

```
## Not run:
note <- osm_get_notes(note_id = "2067786")
note
## End(Not run)
```
<span id="page-30-1"></span>osm\_get\_objects *Get OSM objects*

#### Description

Retrieve objects by type, id and version.

## Usage

```
osm_get_objects(
  osm_type,
  osm_id,
  version,
  full_objects = FALSE,
  format = c("R", "xml", "json"),tags_in_columns = FALSE
\lambda
```
## Arguments

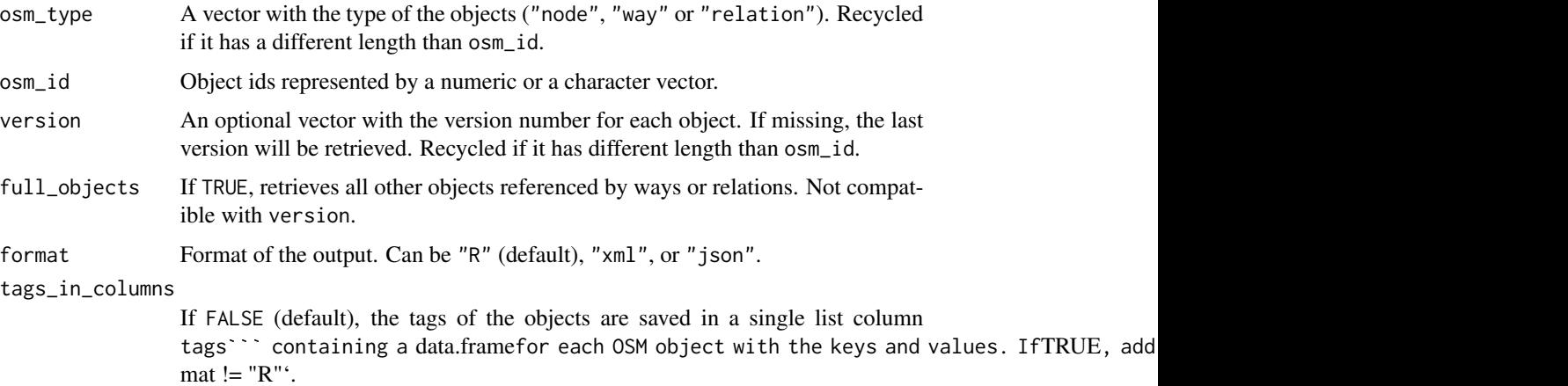

#### Details

full\_objects = TRUE does not support specifying version. For ways, full\_objects = TRUE implies that it will return the way specified plus all nodes referenced by the way. For a relation, it will return the following:

- The relation itself
- All nodes, ways, and relations that are members of the relation
- Plus all nodes used by ways from the previous step
- The same recursive logic is not applied to relations. This means: If relation r1 contains way w1 and relation r2, and w1 contains nodes n1 and n2, and r2 contains node n3, then a "full" request for r1 will give you r1, r2, w1, n1, and n2. Not n3.

## Value

If format = "R", returns a data frame with one OSM object per row. If format = "xml", returns a [xml2::xml\\_document](#page-0-0) following the [OSM\\_XML format.](https://wiki.openstreetmap.org/wiki/OSM_XML#OSM_XML_file_format_notes) If format = "json", returns a list with a json structure following the [OSM\\_JSON format.](https://wiki.openstreetmap.org/wiki/OSM_JSON)

Objects are sorted in the same order than osm\_id except for full\_objects = TRUE, where the nodes comes first, then ways, and relations at the end as specified by [OSM\\_XML format.](https://wiki.openstreetmap.org/wiki/OSM_XML#OSM_XML_file_format_notes)

<span id="page-31-0"></span>

## <span id="page-32-0"></span>Note

For downloading data for purposes other than editing or exploring the history of the objects, perhaps is better to use the Overpass API. A similar function to download OSM objects by type and id using Overpass, is implemented in the osmdata function opq\_osm\_id().

## See Also

Other get OSM objects' functions: [osm\\_bbox\\_objects\(](#page-7-2)), [osm\\_history\\_object\(](#page-38-1)), [osm\\_relations\\_object\(](#page-47-1)), [osm\\_ways\\_node\(](#page-53-1)), [osmapi\\_objects\(](#page-2-1))

## Examples

```
## Not run:
obj <- osm_get_objects(
 osm_type = c("node", "way", "way", "relation", "relation", "node"),
 osm_id = c("35308286", "13073736", "235744929", "40581", "341530", "1935675367"),
 version = c(1, 3, 2, 5, 7, 1)
\mathcal{L}obj
## End(Not run)
```
<span id="page-32-1"></span>osm\_get\_points\_gps *Get GPS Points*

#### Description

Use this to retrieve the GPS track points that are inside a given bounding box (formatted in a GPX format).

## Usage

```
osm_get_points_gps(bbox, page_number = 0, format = c("R", "gpx"))
```
## Arguments

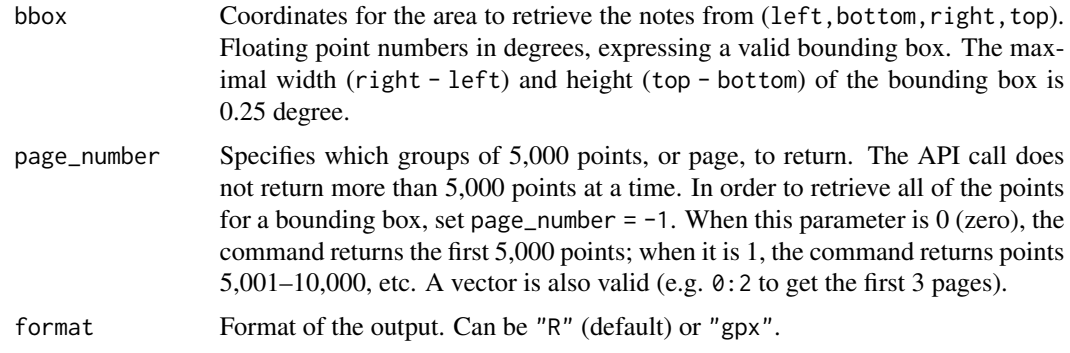

#### Value

If format  $=$  "R", returns a list of data frames with the points for each trace. For public traces, the data frame include the attributes name, desc and url.

format =  $"gpx"$ : Returns a [xml2::xml\\_document](#page-0-0) with the following format:

```
<?xml version="1.0" encoding="UTF-8"?>
<gpx version="1.0" creator="OpenStreetMap.org" xmlns="http://www.topografix.com/GPX/1/0">
 <trk>
  <name>20190626.gpx</name>
  <desc>Footpaths near Blackweir Pond, Epping Forest</desc>
  <url>https://api.openstreetmap.org/user/John%20Leeming/traces/3031013</url>
  <trkseg>
  <trkpt lat="51.6616100" lon="0.0534560">
    <time>2019-06-26T14:27:58Z</time>
  </trkpt>
   ...
  </trkseg>
  ...
 </trk>
 ...
</gpx>
```
- This response is NOT wrapped in an OSM xml parent element.
- The file format is GPX Version 1.0 which is not the current version. Verify that your tools support it.

## **Note**

In violation of the [GPX standard](https://www.topografix.com/GPX/1/1/#type_trksegType) when downloading public GPX traces through the API, all waypoints of non-trackable traces are randomized (or rather sorted by lat/lon) and delivered as one trackSegment for privacy reasons. Trackable traces are delivered, sorted by descending upload time, before the waypoints of non-trackable traces.

Private traces without name, desc and url can be separated in different items in the result if they get split due to server pagination. Public traces are united using matching URL.

#### See Also

Other get GPS' functions: [osm\\_get\\_data\\_gpx\(](#page-27-1)), [osm\\_get\\_gpx\\_metadata\(](#page-28-1)), [osm\\_list\\_gpxs\(](#page-39-1))

#### Examples

```
pts_gps <- osm_get_points_gps(bbox = c(-0.3667545, 40.2153246, -0.3354263, 40.2364915))
## bbox as a character value also works(bbox = "-0.3667545,40.2153246,-0.3354263,40.2364915").
pts_gps
```

```
## get attributes
lapply(pts_gps, function(x) attributes(x)[c("name", "desc", "url")])
```
<span id="page-33-0"></span>

<span id="page-34-1"></span><span id="page-34-0"></span>osm\_get\_preferences\_user

*Get or set preferences for the logged-in user*

## Description

Get or set preferences for the logged-in user

#### Usage

```
osm_get_preferences_user(key, format = c("R", "xml", "json"))
```

```
osm_set_preferences_user(key, value, all_prefs)
```
## Arguments

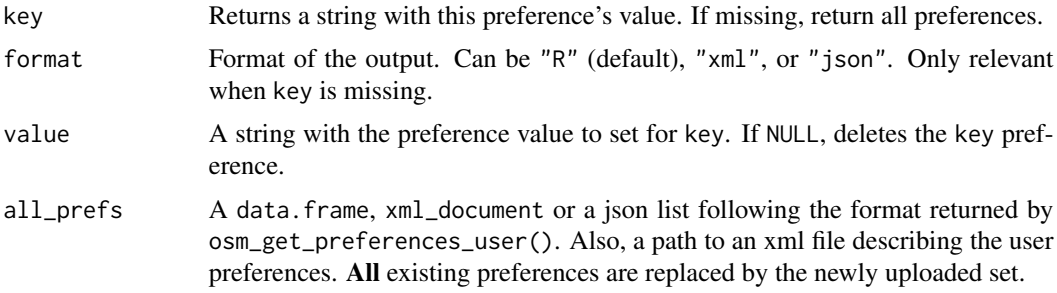

## Details

The sizes of the key and value are limited to 255 characters.

The OSM server supports storing arbitrary user preferences. This can be used by editors, for example, to offer the same configuration wherever the user logs in, instead of a locally-stored configuration. For an overview of applications using the preferences-API and which key-schemes they use, see [this wiki page.](https://wiki.openstreetmap.org/wiki/Preferences)

## Value

If format = "R", returns a data frame with key and value columns of the user preferences.

```
format = "xml":
Returns a xml2::xml_document with the following format:
<osm version="0.6" generator="OpenStreetMap server">
 <preferences>
  <preference k="somekey" v="somevalue" />
  ...
 </preferences>
</osm>
```

```
format = "json":
Returns a list with the following json structure:
```

```
{
 "version": "0.6",
 "generator": "OpenStreetMap server",
 "preferences": {"somekey": "somevalue, ...}
}
```
## Set preferences:

Nothing is returned upon successful setting of user preferences.

## See Also

Other users' functions: [osm\\_details\\_logged\\_user\(](#page-20-1)), [osm\\_get\\_user\\_details\(](#page-35-1))

#### Examples

```
## Not run:
prefs_ori <- osm_get_preferences_user()
prefs_ori
osm_set_preferences_user(key = "osmapiR-test", value = "good!")
osm_get_preferences_user(key = "osmapiR-test")
osm_set_preferences_user(key = "osmapiR-test", value = NULL) # Delete pref
## Restore all preferences
osm_set_preferences_user(all_prefs = prefs_ori)
## End(Not run)
```
<span id="page-35-1"></span>osm\_get\_user\_details *Details of users*

## Description

Details of users

#### Usage

```
osm_get_user_details(user_id, format = c("R", "xml", "json"))
```
#### Arguments

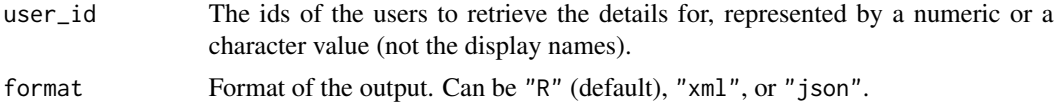

## <span id="page-36-0"></span>Value

For users not found, the result is empty. If format = "R", returns a data frame with one user per row.

```
format = "xml":
Returns a xml2::xml_document with the following format:
<osm version="0.6" generator="OpenStreetMap server">
<user id="12023" display_name="jbpbis" account_created="2007-08-16T01:35:56Z">
  <description></description>
  <contributor-terms agreed="false"/>
 <img href="http://www.gravatar.com/avatar/c8c86cd15f60ecca66ce2b10cb6b9a00.jpg?s=256&amp;d=http%3
  <roles>
  </roles>
  <changesets count="1"/>
  <traces count="0"/>
  <blocks>
  <received count="0" active="0"/>
  </blocks>
 </user>
<user id="210447" display_name="siebh" account_created="2009-12-20T10:11:42Z">
  <description></description>
  <contributor-terms agreed="true"/>
  <roles>
  </roles>
  <changesets count="267"/>
  <traces count="1"/>
  <blocks>
  <received count="0" active="0"/>
  </blocks>
 </user>
</osm>
```
format = "json": Returns a list with the following json structure:

```
{
 "version": "0.6",
 "generator": "OpenStreetMap server",
 "users": [
 {"user": {"id": 12023, "display_name": "jbpbis", "account_created": "2007-08-16T01:35:56Z", "descri
 {"user": {"id": 210447, "display_name": "siebh", "account_created": "2009-12-20T10:11:42Z", "descri
 ]
}
```
## See Also

Other users' functions: [osm\\_details\\_logged\\_user\(](#page-20-1)), [osm\\_get\\_preferences\\_user\(](#page-34-1))

## Examples

```
## Not run:
usrs <- osm_get_user_details(user_id = c(1, 24, 44, 45, 46, 48, 49, 50))
usrs
## End(Not run)
```
<span id="page-37-1"></span>osm\_hide\_comment\_changeset\_discussion *Hide or unhide a changeset comment*

## Description

This request needs to be done as an authenticated user with moderator role.

#### Usage

osm\_hide\_comment\_changeset\_discussion(comment\_id)

osm\_unhide\_comment\_changeset\_discussion(comment\_id)

#### Arguments

comment\_id Note that the changeset comment id differs from the changeset id.

## Value

Returns a data frame with the changeset (same format as [osm\\_get\\_changesets\(\)](#page-25-1) with format =  $"R"$ ).

## Functions

- osm\_hide\_comment\_changeset\_discussion(): Sets visible flag on changeset comment to false.
- osm\_unhide\_comment\_changeset\_discussion(): Sets visible flag on changeset comment to true.

## See Also

Other changeset discussion's functions: [osm\\_comment\\_changeset\\_discussion\(](#page-11-1)), [osm\\_subscribe\\_changeset\\_discussion\(](#page-50-1)) Other functions for moderators: [osm\\_delete\\_note\(](#page-18-1)), [osm\\_redaction\\_object\(](#page-46-1))

<span id="page-37-0"></span>

<span id="page-38-0"></span>osm\_history\_object 39

#### Examples

```
## Not run:
chdis <- osm_get_changesets("265646", include_discussion = TRUE)
hide_com <- osm_hide_comment_changeset_discussion(comment_id = chdis$discussion[[1]]$id[1])
unhide_com <- osm_unhide_comment_changeset_discussion(comment_id = chdis$discussion[[1]]$id[1])
## End(Not run)
```
<span id="page-38-1"></span>osm\_history\_object *Get the history of an object*

## Description

Retrieves all old versions of an object from OSM.

## Usage

```
osm_history_object(
 osm_type = c("node", "way", "relation"),
 osm_id,
 format = c("R", "xm1", "json"),tags_in_columns = FALSE
)
```
#### Arguments

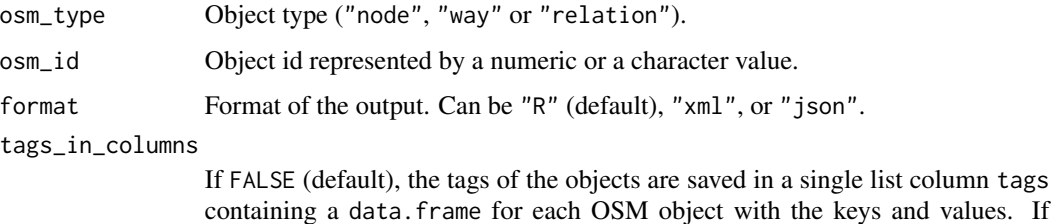

#### Value

If format = "R", returns a data frame with a version of the OSM object per row. If format = "xml", returns a [xml2::xml\\_document](#page-0-0) following the [OSM\\_XML format.](https://wiki.openstreetmap.org/wiki/OSM_XML#OSM_XML_file_format_notes) If format = "json", returns a list with a json structure following the [OSM\\_JSON format.](https://wiki.openstreetmap.org/wiki/OSM_JSON)

TRUE, add a column for each key. Ignored if format != "R".

#### See Also

Other get OSM objects' functions: [osm\\_bbox\\_objects\(](#page-7-2)), [osm\\_get\\_objects\(](#page-30-1)), [osm\\_relations\\_object\(](#page-47-1)), [osm\\_ways\\_node\(](#page-53-1)), [osmapi\\_objects\(](#page-2-1))

## Examples

```
## Not run:
node <- osm_history_object(osm_type = "node", osm_id = 35308286)
node
way <- osm_history_object(osm_type = "way", osm_id = 13073736L)
way
rel <- osm_history_object(osm_type = "relation", osm_id = "40581")
rel
## End(Not run)
```
<span id="page-39-1"></span>osm\_list\_gpxs *List user's GPX traces*

## Description

Use this to get a list of GPX traces owned by the authenticated user. Requires authentication.

## Usage

```
osm\_list\_gpxs(format = c("R", "xml"))
```
#### Arguments

format Format of the output. Can be "R" (default) or "xml".

#### Value

If format = "R", returns a data frame with one trace per row. If format = "xml", returns a [xml2::xml\\_document](#page-0-0) similar to [osm\\_get\\_gpx\\_metadata\(\)](#page-28-1). Example:

```
<?xml version="1.0" encoding="UTF-8"?>
<osm version="0.6" generator="OpenStreetMap server">
<gpx_file id="836619" name="track.gpx" lat="52.0194" lon="8.51807" uid="1234" user="Hartmut Holzgraef
  <description>PHP upload test</description>
 <tag>test</tag>
  <tag>php</tag>
</gpx_file>
<gpx_file id="836620" name="track.gpx" lat="52.1194" lon="8.61807" uid="1234" user="Hartmut Holzgraef
  <description>PHP upload test 2</description>
 <tag>test</tag>
  <tag>php</tag>
</gpx_file>
</osm>
```
<span id="page-39-0"></span>

## <span id="page-40-0"></span>osm\_permissions 41

#### See Also

Other get GPS' functions: [osm\\_get\\_data\\_gpx\(](#page-27-1)), [osm\\_get\\_gpx\\_metadata\(](#page-28-1)), [osm\\_get\\_points\\_gps\(](#page-32-1))

## Examples

```
## Not run:
traces <- osm_list_gpxs()
traces
```
## End(Not run)

<span id="page-40-1"></span>osm\_permissions *Retrieving permissions*

#### Description

Returns the permissions granted to the current API connection.

#### Usage

```
osm_permissions(format = c("R", "xml", "json"))
```
## Arguments

format Format of the output. Can be "R" (default), "xml", or "json".

## Details

Currently the following permissions can appear in the result, corresponding directly to the ones used in the OAuth 1.0a application definition:

- allow\_read\_prefs (read user preferences)
- allow\_write\_prefs (modify user preferences)
- allow\_write\_diary (create diary entries, comments and make friends)
- allow\_write\_api (modify the map)
- allow\_read\_gpx (read private GPS traces)
- allow\_write\_gpx (upload GPS traces)
- allow\_write\_notes (modify notes)

## Value

If the API client is not authorized, an empty list of permissions will be returned. Otherwise, the list will be based on the granted scopes of the logged user.

For compatibility reasons, all OAuth 2.0 scopes will be prefixed by "allow\_", e.g. scope "read\_prefs" will be shown as permission "allow\_read\_prefs".

## See Also

Other API functions: [authenticate\\_osmapi\(](#page-2-2)), [osm\\_api\\_versions\(](#page-7-1)), [osm\\_capabilities\(](#page-9-1)), [set\\_osmapi\\_connection\(](#page-54-1))

## Examples

```
## Not run:
perms <- osm_permissions()
perms
```
## End(Not run)

<span id="page-41-1"></span>osm\_query\_changesets *Query changesets*

## Description

This is an API method for querying changesets. It supports querying by different criteria.

## Usage

```
osm_query_changesets(
  bbox,
  user,
  time,
  time_2,
  open,
  closed,
 changeset_ids,
  order = c("newest", "oldest"),
 limit = getOption("osmapir.api_capabilities")$api$changesets["default_query_limit"],
  format = c("R", "xml", "json"),tags_in_columns = FALSE
)
```
## Arguments

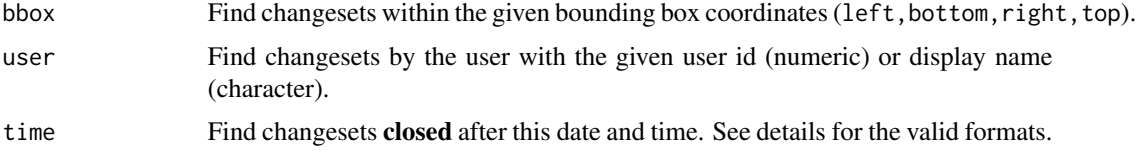

<span id="page-41-0"></span>

<span id="page-42-0"></span>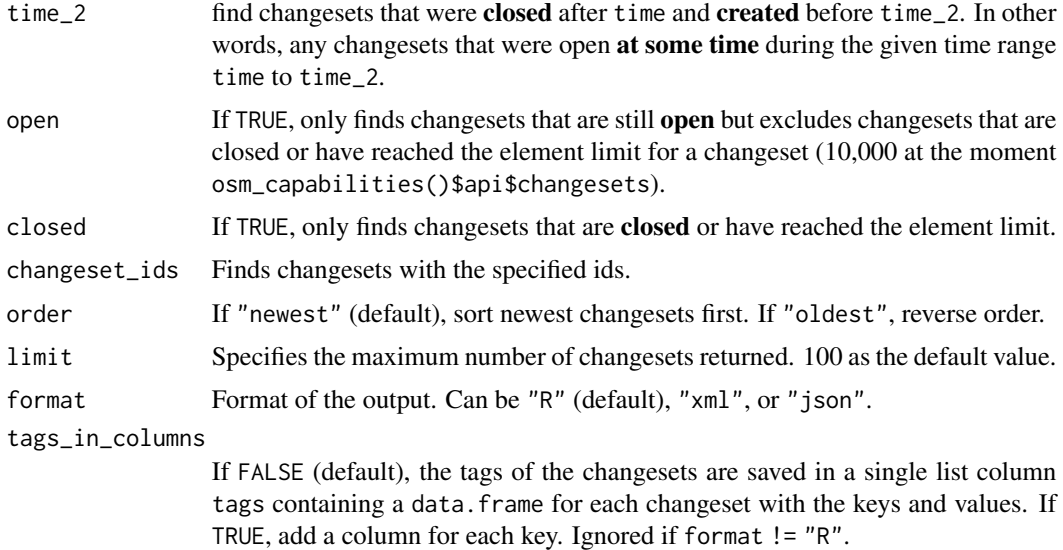

#### **Details**

Where multiple queries are given the result will be those which match all of the requirements. The contents of the returned document are the changesets and their tags. To get the full set of changes associated with a changeset, use [osm\\_download\\_changeset\(\)](#page-23-1) on each changeset ID individually.

Modification and extension of the basic queries above may be required to support rollback and other uses we find for changesets.

This call returns latest changesets matching criteria. The default ordering is newest first, but you can specify order = "oldest" to reverse the sort order (see ordered by [created\\_at](https://github.com/openstreetmap/openstreetmap-website/blob/f1c6a87aa137c11d0aff5a4b0e563ac2c2a8f82d/app/controllers/api/changesets_controller.rb#L174) – see the [current](https://github.com/openstreetmap/openstreetmap-website/blob/master/app/controllers/api/changesets_controller.rb#L174) [state\)](https://github.com/openstreetmap/openstreetmap-website/blob/master/app/controllers/api/changesets_controller.rb#L174). Reverse ordering cannot be combined with time.

Te valid formats for time and time\_2 parameters are anything that Time.parse [Ruby function](https://ruby-doc.org/stdlib-2.7.0/libdoc/time/rdoc/Time.html#method-c-parse) will parse.

#### Value

If format = "R", returns a data frame with one OSM changeset per row.

format =  $"xml"$ :

Returns a [xml2::xml\\_document](#page-0-0) with the following format:

```
<osm>
```

```
<changeset id="10" created_at="2008-11-08T19:07:39+01:00" open="true" user="fred" uid="123" min_lon
 <tag k="created_by" v="JOSM 1.61"/>
 <tag k="comment" v="Just adding some streetnames"/>
 ...
 <discussion>
  <comment date="2015-01-01T18:56:48Z" uid="1841" user="metaodi">
   <text>Did you verify those street names?</text>
  </comment>
  <comment date="2015-01-01T18:58:03Z" uid="123" user="fred">
```

```
<text>sure!</text>
  </comment>
  ...
 </discussion>
</changeset>
<changeset ...>
   ...
</changeset>
</osm>
```
format = "json": Returns a list with the following json structure:

```
{
 "version": "0.6",
 "elements": [
  {"type": "changeset",
  "id": 10,
  "created_at": "2005-05-01T16:09:37Z",
  "closed_at": "2005-05-01T17:16:44Z",
  "open": False,
   "user": "Petter Reinholdtsen",
  "uid": 24,
   "minlat": 59.9513092,
   "minlon": 10.7719727,
  "maxlat": 59.9561501,
  "maxlon": 10.7994537,
   "comments_count": 1,
   "changes_count": 10,
  "discussion": [{"date": "2022-03-22T20:58:30Z", "uid": 15079200, "user": "Ethan White of Cheriton",
  }, ...]
}
```
## See Also

Other get changesets' functions: [osm\\_download\\_changeset\(](#page-23-1)), [osm\\_get\\_changesets\(](#page-25-1))

## Examples

```
## Not run:
chst_ids <- osm_query_changesets(changeset_ids = c(137627129, 137625624))
chst_ids
chsts <- osm_query_changesets(
  bbox = c(-1.241112, 38.0294955, 8.4203171, 42.9186456),
 user = "Mementomoristultus",
  time = "2023-06-22T02:23:23Z",
 time_2 = "2023-06-22T00:38:20Z"
\lambdachsts
```
<span id="page-43-0"></span>

```
chsts2 <- osm_query_changesets(
  bbox = c("-9.3015367,41.8073642,-6.7339533,43.790422"),
 user = "Mementomoristultus",
  closed = TRUE
\mathcal{L}chsts2
## End(Not run)
```
<span id="page-44-1"></span>osm\_read\_bbox\_notes *Retrieve notes by bounding box*

## Description

Returns the existing notes in the specified bounding box. The notes will be ordered by the date of their last change, the most recent one will be first.

#### Usage

```
osm_read_bbox_notes(
  bbox,
  limit = 100,
 closed = 7,
  format = c("R", "xml", "rss", "json", "gpx")
)
```
## Arguments

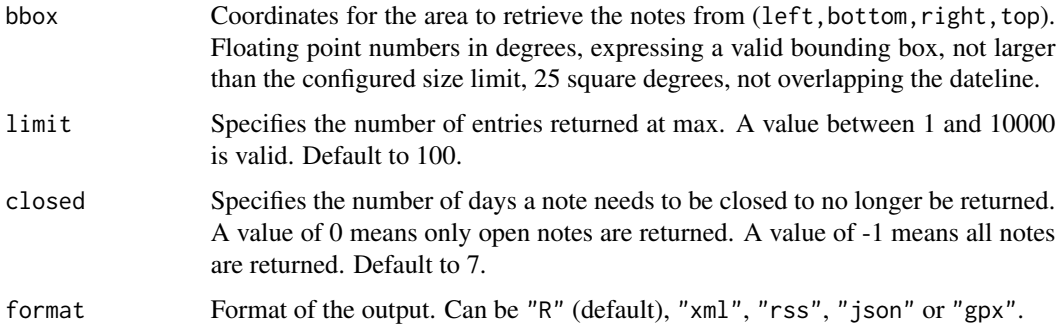

## Value

If format = "R", returns a data frame with one map note per row.

format =  $"xml"$ :

Returns a [xml2::xml\\_document](#page-0-0) with the following format:

```
<?xml version="1.0" encoding="UTF-8"?>
<osm version="0.6" generator="OpenStreetMap server" copyright="OpenStreetMap and contributors" attri
 <note lon="0.1000000" lat="51.0000000">
  <id>16659</id>
  <url>https://master.apis.dev.openstreetmap.org/api/0.6/notes/16659</url>
 <comment_url>https://master.apis.dev.openstreetmap.org/api/0.6/notes/16659/comment</comment_url>
 <close_url>https://master.apis.dev.openstreetmap.org/api/0.6/notes/16659/close</close_url>
  <date_created>2019-06-15 08:26:04 UTC</date_created>
  <status>open</status>
  <comments>
   <comment>
    <date>2019-06-15 08:26:04 UTC</date>
    <uid>1234</uid>
    <user>userName</user>
  <user_url>https://master.apis.dev.openstreetmap.org/user/userName</user_url>
    <action>opened</action>
    <text>ThisIsANote</text>
    <html>&lt;p&gt;ThisIsANote&lt;/p&gt;</html>
  </comment>
   ...
  </comments>
 </note>
 ...
</osm>
format = "json":
Returns a list with the following json structure:
{
 "type": "FeatureCollection",
 "features": [
  {
   "type": "Feature",
   "geometry": {"type": "Point", "coordinates": [0.1000000, 51.0000000]},
   "properties": {
    "id": 16659,
  "url": "https://master.apis.dev.openstreetmap.org/api/0.6/notes/16659.json",
  "comment_url": "https://master.apis.dev.openstreetmap.org/api/0.6/notes/16659/comment.json",
  "close_url": "https://master.apis.dev.openstreetmap.org/api/0.6/notes/16659/close.json",
    "date_created": "2019-06-15 08:26:04 UTC",
    "status": "open",
    "comments": [
   {"date": "2019-06-15 08:26:04 UTC", "uid": 1234, "user": "userName", "user_url": "https://master.org/
     ...
    ]
  }
  }
]
}
```
<span id="page-46-0"></span>format = " $rss$ " & format = " $gpx$ ": For format in "rss", and "gpx", a [xml2::xml\\_document](#page-0-0) with the corresponding format.

## Note

The comment properties (uid, user, user\_url) will be omitted if the comment was anonymous.

## See Also

Other get notes' functions: [osm\\_feed\\_notes\(](#page-24-1)), [osm\\_get\\_notes\(](#page-29-1)), [osm\\_search\\_notes\(](#page-48-1))

## Examples

```
notes <- osm_read_bbox_notes(bbox = c(3.7854767, 39.7837403, 4.3347931, 40.1011851), limit = 10)
## bbox as a character value also works (bbox = "3.7854767,39.7837403,4.3347931,40.1011851").
notes
```
<span id="page-46-1"></span>osm\_redaction\_object *Redact an object version*

#### Description

Used by the [Data Working Group](https://wiki.openstreetmap.org/wiki/Data_working_group) to hide old versions of elements containing data privacy or copyright infringements. Only permitted for OSM accounts with the moderator role (DWG and server admins).

#### Usage

```
osm_redaction_object(
  osm_type = c("node", "way", "relation"),
  osm_id,
  version,
  redaction_id
)
```
#### Arguments

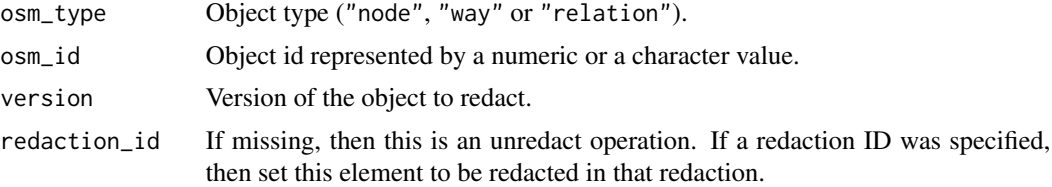

#### Details

The redaction\_id is listed on <https://www.openstreetmap.org/redactions>. More information can be found in [the source.](https://git.openstreetmap.org/rails.git/blob/HEAD:/app/controllers/redactions_controller.rb)

## <span id="page-47-0"></span>Value

Nothing is returned upon successful redaction or unredaction of an object.

## See Also

Other functions for moderators: [osm\\_delete\\_note\(](#page-18-1)), [osm\\_hide\\_comment\\_changeset\\_discussion\(](#page-37-1))

#### Examples

```
## Not run:
## WARNING: this example will edit the OSM (testing) DB with your user!
# You will need a user with moderator role in the server to use `osm_redaction_object()`
set_osmapi_connection(server = "testing") # setting https://master.apis.dev.openstreetmap.org
x <- data.frame(type = "node", lat = 0, lon = 0, name = "Test redaction.")
obj <- osmapi_objects(x, tag_columns = "name")
changeset_id <- osm_create_changeset(
  comment = "Test object redaction",
  hashtags = "#testing;#osmapiR"
)
node_id \leq osm\_create\_object(x = obj, changeset_id = changeset_id)node_osm <- osm_get_objects(osm_type = "node", osm_id = node_id)
deleted_version \leq osm_delete_object(x = node_osm, changeset_id = changeset_id)
redaction <- osm_redaction_object(
  osm_type = node_osm$type, osm_id = node_osm$id, version = 1, redaction_id = 1
\lambdaunredaction <- osm_redaction_object(osm_type = node_osm$type, osm_id = node_osm$id, version = 1)
osm_close_changeset(changeset_id = changeset_id)
## End(Not run)
```
<span id="page-47-1"></span>osm\_relations\_object *Relations of an object*

#### Description

Returns all (not deleted) relations in which the given object is used.

## Usage

```
osm_relations_object(
 osm_type = c("node", "way", "relation"),
 osm_id,
 format = c("R", "xm1", "json"),tags_in_columns = FALSE
)
```
#### <span id="page-48-0"></span>**Arguments**

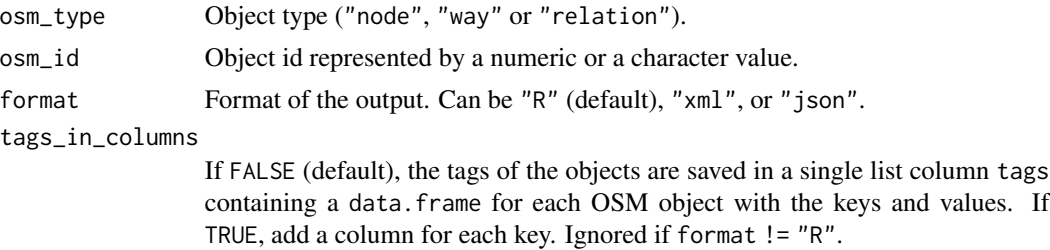

## Value

If format = "R", returns a data frame with one OSM object per row. If format = "xml", returns a [xml2::xml\\_document](#page-0-0) following the [OSM\\_XML format.](https://wiki.openstreetmap.org/wiki/OSM_XML#OSM_XML_file_format_notes) If format = "json", returns a list with a json structure following the [OSM\\_JSON format.](https://wiki.openstreetmap.org/wiki/OSM_JSON)

## See Also

Other get OSM objects' functions: [osm\\_bbox\\_objects\(](#page-7-2)), [osm\\_get\\_objects\(](#page-30-1)), [osm\\_history\\_object\(](#page-38-1)), [osm\\_ways\\_node\(](#page-53-1)), [osmapi\\_objects\(](#page-2-1))

#### Examples

```
node <- osm_relations_object(osm_type = "node", osm_id = 152364165)
node
way <- osm_relations_object(osm_type = "way", osm_id = 372011578)
way
rel <- osm_relations_object(osm_type = "relation", osm_id = 342792)
rel
```
<span id="page-48-1"></span>osm\_search\_notes *Search for notes*

#### Description

Returns notes that match the specified query. If no query is provided, the most recently updated notes are returned.

#### Usage

```
osm_search_notes(
 q,
 user,
 bbox,
  from,
  to,
```

```
closed = 7,
 sort = c("updated_at", "created_at"),
 order = c("newest", "oldest"),
 limit = getOption("osmapir.api_capabilities")$api$notes["default_query_limit"],
 format = c("R", "xml", "rss", "json", "gpx")
\mathcal{L}
```
## Arguments

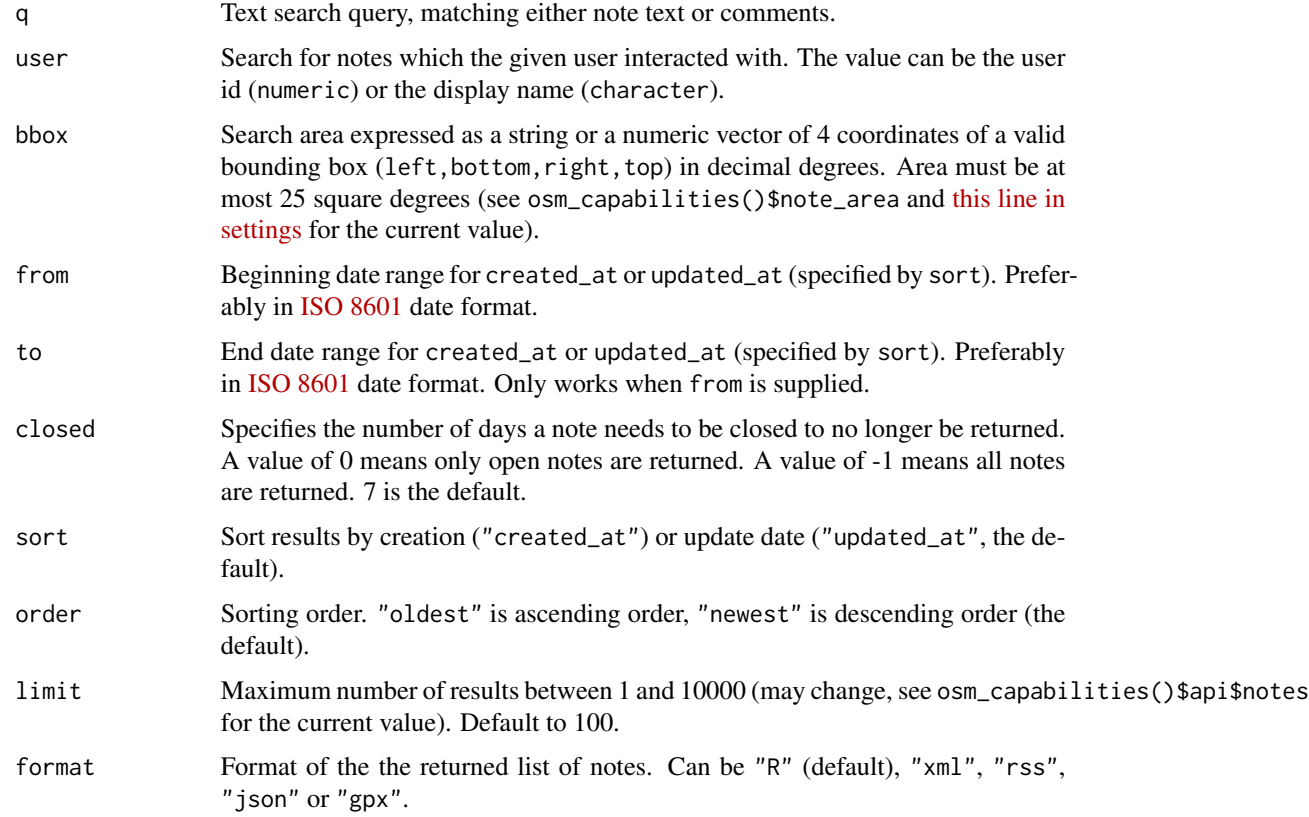

## Details

The notes will be ordered by the date of their last change, the most recent one will be first.

## Value

If format = "R", returns a data frame with one map note per row. If format = "json", returns a list with the json structure. For format in "xml", "rss", and "gpx", a [xml2::xml\\_document](#page-0-0) with the corresponding format.

## See Also

Other get notes' functions: [osm\\_feed\\_notes\(](#page-24-1)), [osm\\_get\\_notes\(](#page-29-1)), [osm\\_read\\_bbox\\_notes\(](#page-44-1))

<span id="page-50-0"></span>osm\_subscribe\_changeset\_discussion 51

#### Examples

```
notes <- osm_search_notes(
  q = "POI", bbox = "0.1594133,40.5229822,3.3222508,42.8615226",
  from = "2017-10-01", to = "2018-10-27T15:27A", limit = 10
\lambdanotes
my_notes <- osm_search_notes(
  user = "jmaspons", bbox = c(-0.1594133, 40.5229822, 3.322251, 42.861523),
  closed = -1, format = "json"
)
my_notes
```
<span id="page-50-1"></span>osm\_subscribe\_changeset\_discussion *Subscribe or unsubscribe to a changeset discussion*

## Description

Subscribe or unsubscribe to a changeset discussion

#### Usage

osm\_subscribe\_changeset\_discussion(changeset\_id)

osm\_unsubscribe\_changeset\_discussion(changeset\_id)

## Arguments

changeset\_id The id of the changeset represented by a numeric or a character value.

## Value

Returns the changeset information.

#### Functions

- osm\_subscribe\_changeset\_discussion(): Subscribe to the discussion of a changeset to receive notifications for new comments.
- osm\_unsubscribe\_changeset\_discussion(): Unsubscribe from the discussion of a changeset to stop receiving notifications.

## See Also

Other changeset discussion's functions: [osm\\_comment\\_changeset\\_discussion\(](#page-11-1)), [osm\\_hide\\_comment\\_changeset\\_discussion\(](#page-37-1))

## Examples

```
## Not run:
# set_osmapi_connection(server = "openstreetmap.org")
osm_subscribe_changeset_discussion(137595351)
osm_unsubscribe_changeset_discussion("137595351")
```
## End(Not run)

<span id="page-51-1"></span>osm\_update\_gpx *Update GPS trace*

## Description

Use this to update a GPX info. Only usable by the owner account. Requires authentication.

## Usage

```
osm_update_gpx(
  gpx_id,
 name,
  description,
  tags,
  visibility = c("private", "public", "trackable", "identifiable")
)
```
## Arguments

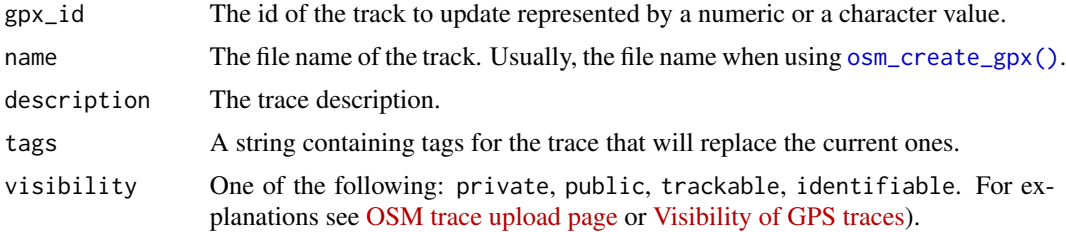

## Details

Missing arguments won't be updated.

## Value

Returns a data frame with the updated metadata of the GPS trace. The same format that [osm\\_get\\_gpx\\_metadata\(\)](#page-28-1) with format = "R".

## See Also

Other edit GPS traces' functions: [osm\\_create\\_gpx\(](#page-14-1)), [osm\\_delete\\_gpx\(](#page-17-1))

<span id="page-51-0"></span>

<span id="page-52-0"></span>osm\_update\_object 53

#### Examples

vignette("how\_to\_edit\_gps\_traces", package = "osmapiR")

<span id="page-52-1"></span>osm\_update\_object *Update an OSM object*

## **Description**

Updates data from a preexisting element.

## Usage

osm\_update\_object(x, changeset\_id)

#### Arguments

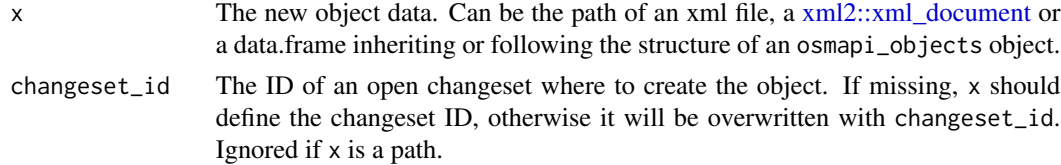

#### Details

A full representation of the element as it should be after the update has to be provided. Any tags, way-node refs, and relation members that remain unchanged must be in the update as well. A version number must be provided as well, it must match the current version of the element in the database.

If  $x$  is a data.frame, the columns type, id, visible, version, changeset, and tags must be present + column members for ways and relations + lat and lon for nodes. For the xml format, see the [OSM wiki.](https://wiki.openstreetmap.org/wiki/API_v0.6#Update:_PUT_/api/0.6/%5Bnode%7Cway%7Crelation%5D/%23id)

If multiple elements are provided only the first is updated. The rest is discarded.

## Value

Returns the new version number of the object.

#### Note

- This updates the bounding box of the changeset.
- To avoid performance issues when updating multiple objects, the use of the [osm\\_diff\\_upload\\_changeset\(\)](#page-21-1) is highly recommended. This is also the only way to ensure that multiple objects are updated in a single database transaction.

#### See Also

Other edit OSM objects' functions: [osm\\_create\\_object\(](#page-16-1)), [osm\\_delete\\_object\(](#page-19-1))

## Examples

```
vignette("how_to_edit_osm", package = "osmapiR")
```
<span id="page-53-1"></span>osm\_ways\_node *Ways of a node*

## Description

Returns all the (not deleted) ways in which the given node is used.

#### Usage

```
osm_ways_node(node_id, format = c("R", "xml", "json"), tags_in_columns = FALSE)
```
## Arguments

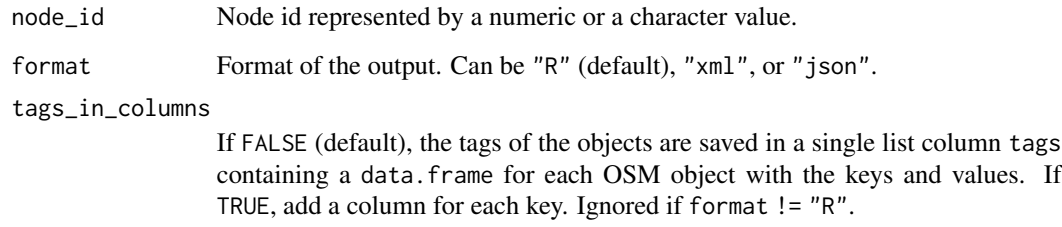

## Value

If format = "R", returns a data frame with one OSM object per row. If format = "xml", returns a [xml2::xml\\_document](#page-0-0) following the [OSM\\_XML format.](https://wiki.openstreetmap.org/wiki/OSM_XML#OSM_XML_file_format_notes) If format = "json", returns a list with a json structure following the [OSM\\_JSON format.](https://wiki.openstreetmap.org/wiki/OSM_JSON)

## See Also

Other get OSM objects' functions: [osm\\_bbox\\_objects\(](#page-7-2)), [osm\\_get\\_objects\(](#page-30-1)), [osm\\_history\\_object\(](#page-38-1)), [osm\\_relations\\_object\(](#page-47-1)), [osmapi\\_objects\(](#page-2-1))

## Examples

```
ways_node <- osm_ways_node(node_id = 35308286)
ways_node
```
<span id="page-53-0"></span>

<span id="page-54-1"></span><span id="page-54-0"></span>set\_osmapi\_connection *Configure connections from osmapiR*

#### Description

Functions to configure the connections. Probably, you should only use set\_osmapi\_connection.

## Usage

```
set_osmapi_connection(
  server = c("openstreetmap.org", "testing"),
  cache_authentication
\lambdaget_osmapi_url()
set_osmapi_url(osmapi_url)
```
## **Arguments**

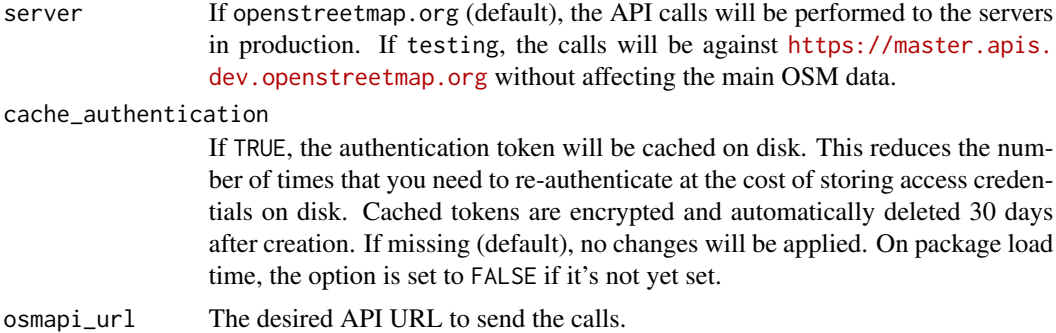

## Details

When testing your software against the API you should consider using [https://master.apis.](https://master.apis.dev.openstreetmap.org) [dev.openstreetmap.org](https://master.apis.dev.openstreetmap.org) instead of the live-api (set\_osmapi\_connection("testing")). Your account for the live service is not in the same database, so you probably need a new username and password for the test service; please visit that page in a browser to sign up.

set\_osmapi\_url() and get\_osmapi\_url only deal with the API base URL. On the other hand, set\_osmapi\_connection also configure the authentication parameters needed for PUT, POST and DELETE calls.

For further details, see [https://wiki.openstreetmap.org/wiki/API\\_v0.6](https://wiki.openstreetmap.org/wiki/API_v0.6).

#### Value

Configure .Options[grep("^osmapir\\.[a-z]+\_(?!secret\$)", names(.Options), perl = TRUE)] :) and return osmapir.base\_api\_url.

## See Also

```
Other API functions: authenticate_osmapi(), osm_api_versions(), osm_capabilities(),
osm_permissions()
```
#### Examples

```
ori <- get_osmapi_url()
set_osmapi_connection(server = "testing")
get_osmapi_url()
set_osmapi_connection(server = "openstreetmap.org")
get_osmapi_url()
## Restore options
if (ori == "https://api.openstreetmap.org") {
  set_osmapi_connection(server = "openstreetmap.org")
} else if (ori == "https://master.apis.dev.openstreetmap.org") {
  set_osmapi_connection(server = "testing")
} else {
  warning(
   "A non standard osmapiR connection detected (", ori,
  "). If you configured manually options like \"osmapir.base_api_url\" or \"osmapir.oauth_id\", ",
    "configure it again."
  )
}
```
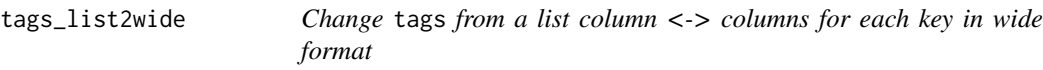

## Description

Objects of classes osmapi\_objects and osmapi\_changesets can represent the tags in a column with a list with a data.frame for each row with 2 columns for keys and values, or by columns for each key. These functions allow to change the format of the tags.

#### Usage

tags\_list2wide(x)

tags\_wide2list(x)

#### **Arguments**

x An osmapi\_objects or osmapi\_changesets objects as returned by, for example, [osm\\_get\\_objects\(\)](#page-30-1) or [osm\\_get\\_changesets\(\)](#page-25-1).

<span id="page-55-0"></span>

## Details

Both formats have advantages. Tags in a list of data.frames is a more compact representation and there is no risk of clashes of column names and tag keys. Tags in columns make it easier to select rows by tags as in a regular data.frame. Column name clashes are resolved and the original key names restored when transformed to tags list format.

By default, functions returning osmapi\_objects or osmapi\_changesets objects, use the the tags in a list column, but can return the results in a wide format using the parameter tags\_in\_columns  $=$  TRUE.

## Value

A data frame with the same class and data than the original (osmapi\_objects or osmapi\_changesets) but with the specified tags' format.

#### Examples

```
## Not run:
peaks_wide <- osm_get_objects(
  osm_type = "nodes", osm_id = c(35308286, 1935675367), tags_in_columns = TRUE
)
peaks_list <- tags_wide2list(peaks_wide)
# tags in list format
peaks_list$tags
# Select peaks with `prominence` tag
peaks_wide[!is.na(peaks_wide$prominence), ]
peaks_list[sapply(peaks_list$tags, function(x) any(x$key == "prominence")), ]
cities_list <- osm_get_objects(osm_type = "relations", osm_id = c("40581", "341530"))
# Column name clash:
cities_wide <- tags_list2wide(cities_list)
```
## End(Not run)

# <span id="page-57-0"></span>**Index**

∗ API functions authenticate\_osmapi, [3](#page-2-0) osm\_api\_versions, [8](#page-7-0) osm\_capabilities, [10](#page-9-0) osm\_permissions, [41](#page-40-0) set\_osmapi\_connection, [55](#page-54-0) ∗ OsmChange's functions osm\_diff\_upload\_changeset, [22](#page-21-0) osm\_download\_changeset, [24](#page-23-0) osmchange\_create, [4](#page-3-0) osmchange\_delete, [5](#page-4-0) osmchange\_modify, [6](#page-5-0) ∗ changeset discussion's functions osm\_comment\_changeset\_discussion, [12](#page-11-0) osm\_hide\_comment\_changeset\_discussion, [38](#page-37-0) osm\_subscribe\_changeset\_discussion, [51](#page-50-0) ∗ edit GPS traces' functions osm\_create\_gpx, [15](#page-14-0) osm\_delete\_gpx, [18](#page-17-0) osm\_update\_gpx, [52](#page-51-0) ∗ edit OSM objects' functions osm\_create\_object, [17](#page-16-0) osm\_delete\_object, [20](#page-19-0) osm\_update\_object, [53](#page-52-0) ∗ edit changeset's functions osm\_create\_changeset, [13](#page-12-0) osm\_diff\_upload\_changeset, [22](#page-21-0) ∗ edit notes' functions osm\_close\_note, [11](#page-10-0) osm\_create\_comment\_note, [14](#page-13-0) osm\_create\_note, [16](#page-15-0) osm\_delete\_note, [19](#page-18-0) ∗ functions for moderators osm\_delete\_note, [19](#page-18-0) osm\_hide\_comment\_changeset\_discussion, [38](#page-37-0)

osm\_redaction\_object, [47](#page-46-0) ∗ get GPS' functions osm\_get\_data\_gpx, [28](#page-27-0) osm\_get\_gpx\_metadata, [29](#page-28-0) osm\_get\_points\_gps, [33](#page-32-0) osm\_list\_gpxs, [40](#page-39-0) ∗ get OSM objects' functions osm\_bbox\_objects, [8](#page-7-0) osm\_get\_objects, [31](#page-30-0) osm\_history\_object, [39](#page-38-0) osm\_relations\_object, [48](#page-47-0) osm\_ways\_node, [54](#page-53-0) osmapi\_objects, [3](#page-2-0) ∗ get changesets' functions osm\_download\_changeset, [24](#page-23-0) osm\_get\_changesets, [26](#page-25-0) osm\_query\_changesets, [42](#page-41-0) ∗ get notes' functions osm\_feed\_notes, [25](#page-24-0) osm\_get\_notes, [30](#page-29-0) osm\_read\_bbox\_notes, [45](#page-44-0) osm\_search\_notes, [49](#page-48-0) ∗ methods tags\_list2wide, [56](#page-55-0) ∗ users' functions osm\_details\_logged\_user, [21](#page-20-0) osm\_get\_preferences\_user, [35](#page-34-0) osm\_get\_user\_details, [36](#page-35-0) authenticate\_osmapi, [3,](#page-2-0) *[8](#page-7-0)*, *[10](#page-9-0)*, *[42](#page-41-0)*, *[56](#page-55-0)* get\_osmapi\_url *(*set\_osmapi\_connection*)*, [55](#page-54-0) logout\_osmapi *(*authenticate\_osmapi*)*, [3](#page-2-0) osm\_api\_versions, *[3](#page-2-0)*, [8,](#page-7-0) *[10](#page-9-0)*, *[42](#page-41-0)*, *[56](#page-55-0)* osm\_bbox\_objects, *[4](#page-3-0)*, [8,](#page-7-0) *[33](#page-32-0)*, *[39](#page-38-0)*, *[49](#page-48-0)*, *[54](#page-53-0)* osm\_capabilities, *[3](#page-2-0)*, *[8](#page-7-0)*, [10,](#page-9-0) *[42](#page-41-0)*, *[56](#page-55-0)*

osm\_capabilities(), *[24](#page-23-0)*

## INDEX 59

osm\_close\_changeset *(*osm\_create\_changeset*)*, [13](#page-12-0) osm\_close\_note, [11,](#page-10-0) *[15,](#page-14-0) [16](#page-15-0)*, *[19](#page-18-0)* osm\_comment\_changeset\_discussion, [12,](#page-11-0) *[38](#page-37-0)*, *[51](#page-50-0)* osm\_create\_changeset, [13,](#page-12-0) *[24](#page-23-0)* osm\_create\_comment\_note, *[11](#page-10-0)*, [14,](#page-13-0) *[16](#page-15-0)*, *[19](#page-18-0)* osm\_create\_gpx, [15,](#page-14-0) *[18](#page-17-0)*, *[52](#page-51-0)* osm\_create\_gpx(), *[52](#page-51-0)* osm\_create\_note, *[11](#page-10-0)*, *[15](#page-14-0)*, [16,](#page-15-0) *[19](#page-18-0)* osm\_create\_object, [17,](#page-16-0) *[20](#page-19-0)*, *[53](#page-52-0)* osm\_delete\_gpx, *[16](#page-15-0)*, [18,](#page-17-0) *[52](#page-51-0)* osm\_delete\_note, *[11](#page-10-0)*, *[15,](#page-14-0) [16](#page-15-0)*, [19,](#page-18-0) *[38](#page-37-0)*, *[48](#page-47-0)* osm\_delete\_object, *[18](#page-17-0)*, [20,](#page-19-0) *[53](#page-52-0)* osm\_details\_logged\_user, [21,](#page-20-0) *[36,](#page-35-0) [37](#page-36-0)* osm\_diff\_upload\_changeset, *[5–](#page-4-0)[7](#page-6-0)*, *[14](#page-13-0)*, [22,](#page-21-0) *[25](#page-24-0)* osm\_diff\_upload\_changeset(), *[5–](#page-4-0)[7](#page-6-0)*, *[17](#page-16-0)*, *[20](#page-19-0)*, *[53](#page-52-0)* osm\_download\_changeset, *[5–](#page-4-0)[7](#page-6-0)*, *[24](#page-23-0)*, [24,](#page-23-0) *[27](#page-26-0)*, *[44](#page-43-0)* osm\_download\_changeset(), *[26](#page-25-0)*, *[43](#page-42-0)* osm\_feed\_notes, [25,](#page-24-0) *[31](#page-30-0)*, *[47](#page-46-0)*, *[50](#page-49-0)* osm\_get\_changesets, *[25](#page-24-0)*, [26,](#page-25-0) *[44](#page-43-0)* osm\_get\_changesets(), *[12](#page-11-0)*, *[24](#page-23-0)*, *[38](#page-37-0)*, *[56](#page-55-0)* osm\_get\_data\_gpx, [28,](#page-27-0) *[29](#page-28-0)*, *[34](#page-33-0)*, *[41](#page-40-0)* osm\_get\_gpx\_metadata, *[28](#page-27-0)*, [29,](#page-28-0) *[34](#page-33-0)*, *[41](#page-40-0)* osm\_get\_gpx\_metadata(), *[40](#page-39-0)*, *[52](#page-51-0)* osm\_get\_notes, *[25](#page-24-0)*, [30,](#page-29-0) *[47](#page-46-0)*, *[50](#page-49-0)* osm\_get\_notes(), *[11](#page-10-0)*, *[15,](#page-14-0) [16](#page-15-0)*, *[19](#page-18-0)* osm\_get\_objects, *[4](#page-3-0)*, *[9](#page-8-0)*, [31,](#page-30-0) *[39](#page-38-0)*, *[49](#page-48-0)*, *[54](#page-53-0)* osm\_get\_objects(), *[7](#page-6-0)*, *[56](#page-55-0)* osm\_get\_points\_gps, *[28,](#page-27-0) [29](#page-28-0)*, [33,](#page-32-0) *[41](#page-40-0)* osm\_get\_preferences\_user, *[22](#page-21-0)*, [35,](#page-34-0) *[37](#page-36-0)* osm\_get\_user\_details, *[22](#page-21-0)*, *[36](#page-35-0)*, [36](#page-35-0) osm\_hide\_comment\_changeset\_discussion, *[12](#page-11-0)*, *[19](#page-18-0)*, [38,](#page-37-0) *[48](#page-47-0)*, *[51](#page-50-0)* osm\_history\_object, *[4](#page-3-0)*, *[9](#page-8-0)*, *[33](#page-32-0)*, [39,](#page-38-0) *[49](#page-48-0)*, *[54](#page-53-0)* osm\_list\_gpxs, *[28,](#page-27-0) [29](#page-28-0)*, *[34](#page-33-0)*, [40](#page-39-0) osm\_permissions, *[3](#page-2-0)*, *[8](#page-7-0)*, *[10](#page-9-0)*, [41,](#page-40-0) *[56](#page-55-0)* osm\_query\_changesets, *[25](#page-24-0)*, *[27](#page-26-0)*, [42](#page-41-0) osm\_query\_changesets(), *[10](#page-9-0)* osm\_read\_bbox\_notes, *[25](#page-24-0)*, *[31](#page-30-0)*, [45,](#page-44-0) *[50](#page-49-0)* osm\_read\_bbox\_notes(), *[10](#page-9-0)* osm\_redaction\_object, *[19](#page-18-0)*, *[38](#page-37-0)*, [47](#page-46-0) osm\_relations\_object, *[4](#page-3-0)*, *[9](#page-8-0)*, *[33](#page-32-0)*, *[39](#page-38-0)*, [48,](#page-47-0) *[54](#page-53-0)* osm\_reopen\_note *(*osm\_close\_note*)*, [11](#page-10-0) osm\_reopen\_note(), *[19](#page-18-0)*

osm\_search\_notes, *[25](#page-24-0)*, *[31](#page-30-0)*, *[47](#page-46-0)*, [49](#page-48-0) osm\_search\_notes(), *[10](#page-9-0)* osm\_set\_preferences\_user *(*osm\_get\_preferences\_user*)*, [35](#page-34-0) osm\_subscribe\_changeset\_discussion, *[12](#page-11-0)*, *[38](#page-37-0)*, [51](#page-50-0) osm\_unhide\_comment\_changeset\_discussion *(*osm\_hide\_comment\_changeset\_discussion*)*, [38](#page-37-0) osm\_unsubscribe\_changeset\_discussion *(*osm\_subscribe\_changeset\_discussion*)*, [51](#page-50-0) osm\_update\_changeset *(*osm\_create\_changeset*)*, [13](#page-12-0) osm\_update\_gpx, *[16](#page-15-0)*, *[18](#page-17-0)*, [52](#page-51-0) osm\_update\_object, *[18](#page-17-0)*, *[20](#page-19-0)*, [53](#page-52-0) osm\_ways\_node, *[4](#page-3-0)*, *[9](#page-8-0)*, *[33](#page-32-0)*, *[39](#page-38-0)*, *[49](#page-48-0)*, [54](#page-53-0) osmapi\_objects, [3,](#page-2-0) *[4](#page-3-0)*, *[6,](#page-5-0) [7](#page-6-0)*, *[9](#page-8-0)*, *[33](#page-32-0)*, *[39](#page-38-0)*, *[49](#page-48-0)*, *[54](#page-53-0)* osmchange\_create, [4,](#page-3-0) *[6,](#page-5-0) [7](#page-6-0)*, *[24,](#page-23-0) [25](#page-24-0)* osmchange\_delete, *[5](#page-4-0)*, [5,](#page-4-0) *[7](#page-6-0)*, *[24,](#page-23-0) [25](#page-24-0)* osmchange\_modify, *[5,](#page-4-0) [6](#page-5-0)*, [6,](#page-5-0) *[24,](#page-23-0) [25](#page-24-0)* osmchange\_modify(), *[4](#page-3-0)* set\_osmapi\_connection, *[3](#page-2-0)*, *[8](#page-7-0)*, *[10](#page-9-0)*, *[42](#page-41-0)*, [55](#page-54-0) set\_osmapi\_url *(*set\_osmapi\_connection*)*, [55](#page-54-0) tags\_list2wide, [56](#page-55-0) tags\_wide2list *(*tags\_list2wide*)*, [56](#page-55-0) xml2::write\_xml(), *[5](#page-4-0)[–7](#page-6-0)* xml2::xml\_document, *[5](#page-4-0)[–7](#page-6-0)*, *[9](#page-8-0)*, *[17](#page-16-0)*, *[20,](#page-19-0) [21](#page-20-0)*, *[23](#page-22-0)*, *[25,](#page-24-0) [26](#page-25-0)*, *[28](#page-27-0)[–32](#page-31-0)*, *[34,](#page-33-0) [35](#page-34-0)*, *[37](#page-36-0)*, *[39,](#page-38-0) [40](#page-39-0)*, *[43](#page-42-0)*, *[45](#page-44-0)*, *[47](#page-46-0)*, *[49,](#page-48-0) [50](#page-49-0)*, *[53,](#page-52-0) [54](#page-53-0)*